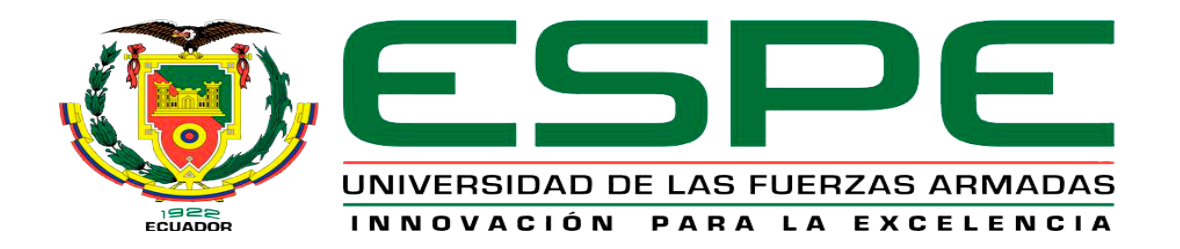

# <span id="page-0-0"></span>**Configuración de los parámetros de un variador de velocidad mediante el panel BOP**

# **para el control de un motor trifásico.**

Quinatoa Toctaguano, Victor Hugo

Departamento de Eléctrica y Electrónica.

Carrera de Tecnología en Electrónica Mención Instrumentación y Aviónica.

Monografía, previo a la obtención de título de Tecnólogo en Electrónica Mención

Instrumentación y Aviónica

Ing. Cajas Buenaño, Mildred Lisseth

13 de enero 2021

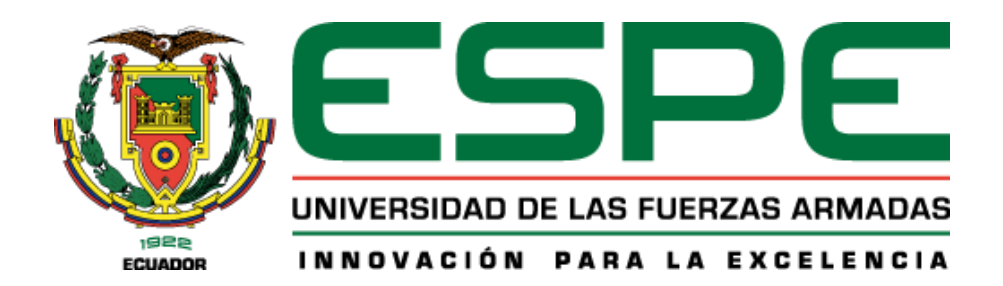

### **CARRERA DE ELECTRÓNICA MENCIÓN INSTRUMENTACIÓN & AVIÓNICA**

#### **CERTIFICACIÓN**

<span id="page-1-0"></span>Certifico que la monografía "**Configuración de los parámetros de un variador de velocidad mediante el panel BOP para el control de un motor trifásico**" fue realizado por el señor **Quinatoa Toctaguano, Victor Hugo** la cual ha sido revisada y analizada en su totalidad por la herramienta de verificación de similitud de contenido; por lo tanto cumple con los requisitos legales, teóricos, científicos, técnicos y metodológicos establecidos por la Universidad de las Fuerzas Armadas ESPE, razón por la cual me permito acreditar y autorizar para que lo sustente públicamente.

Latacunga, 13 de enero de 2021

Firma:

Ing. Cajas Buenaño, Mildred Lisseth C.C.:0503497604

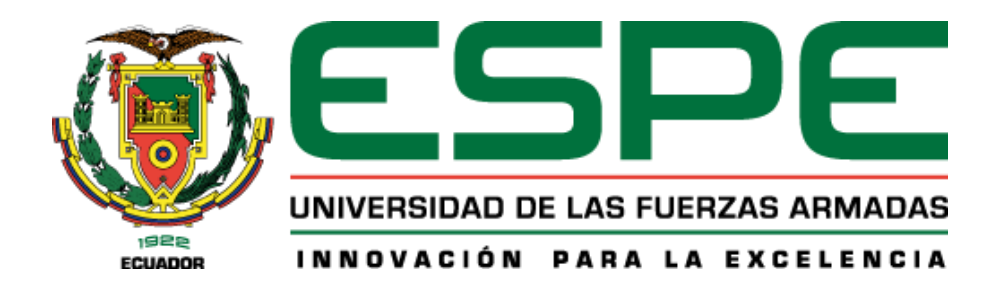

# <span id="page-2-0"></span>**CARRERA DE ELECTRÓNICA MENCIÓN INSTRUMENTACIÓN & AVIÓNICA**

# **REPORTE DE VERIFICACIÓN**

### **UrkUND**

**Document Information** 

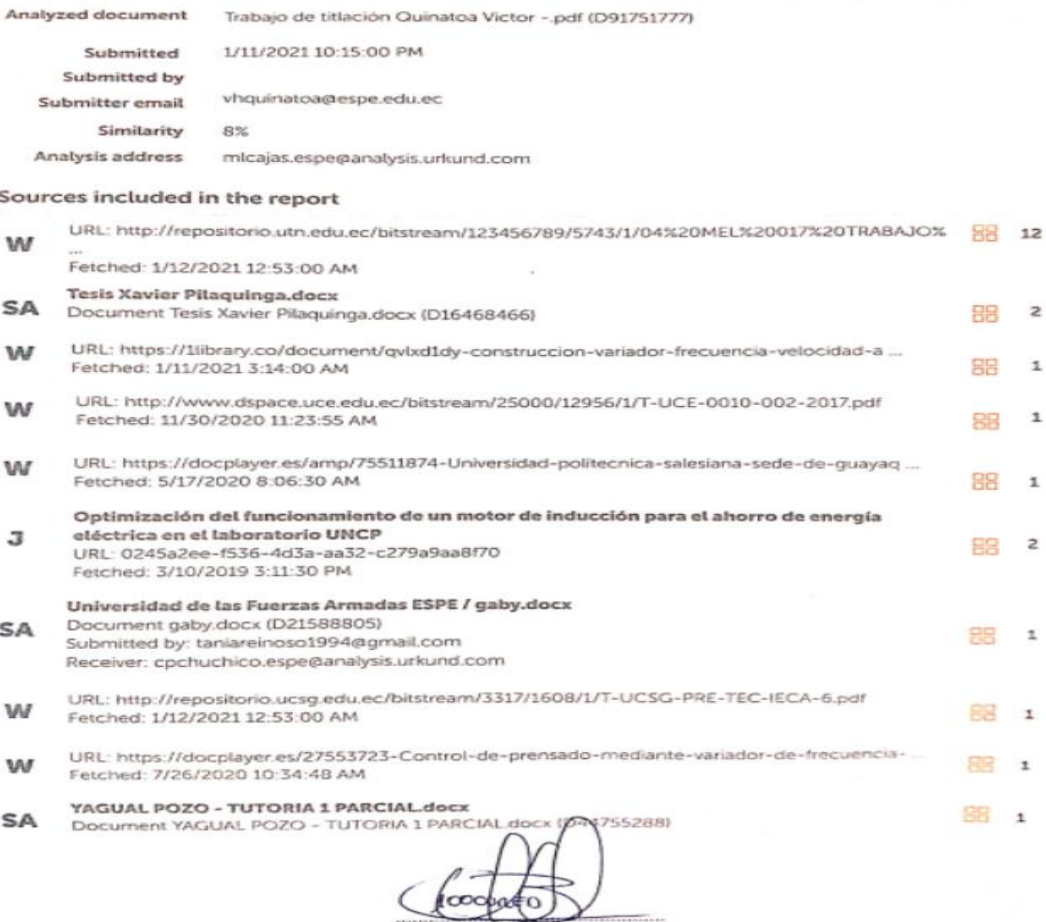

Ing. Cajas Buenato, Mildred Lisseth C.C. 0503497604  $1/29$ 

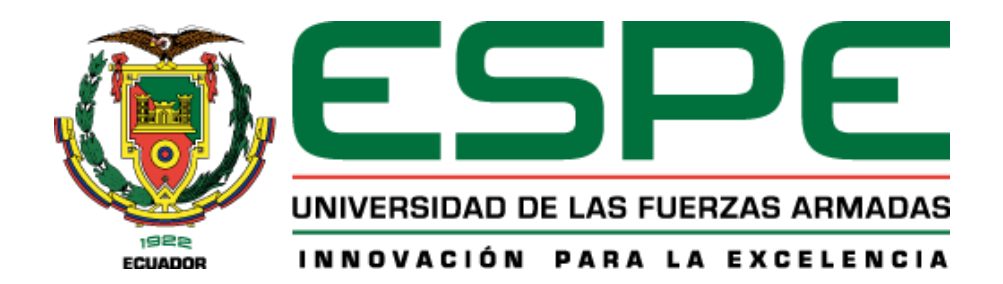

## **CARRERA DE ELECTRÓNICA MENCIÓN INSTRUMENTACIÓN & AVIÓNICA**

### **RESPONSABILIDAD DE AUTORÍA**

<span id="page-3-0"></span>Yo, **Quinatoa Toctaguano, Victor Hugo**, con cédula de ciudadanía n° 0504478165 declaro que el contenido, ideas y criterios de la monografía: "**Configuración de los parámetros de un variador de velocidad mediante el panel BOP para el control de un motor trifásico**" es de mi autoría y responsabilidad establecidos por la Universidad de las Fuerzas Armadas ESPE, respetando los derechos intelectuales de terceros y referenciando las citas bibliográficas.

Latacunga, 13 de enero del 2021

Firma:

**Quinatoa Toctaguano, Victor Hugo**

C.C. :0504478165

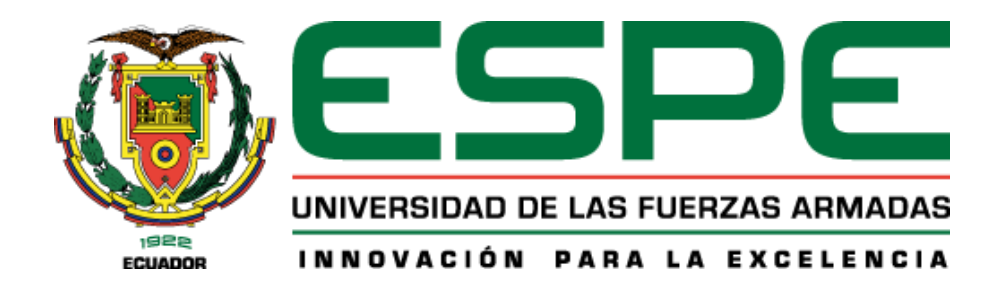

## **CARRERA DE ELECTRÓNICA MENCIÓN INSTRUMENTACIÓN & AVIÓNICA**

# **AUTORIZACIÓN DE PUBLICACIÓN**

<span id="page-4-0"></span>Yo **Quinatoa Toctaguano, Victor Hugo** con cedula de ciudadanía n° 0504478165 autorizo a la Universidad de las Fuerzas Armadas ESPE publicar la monografía: **Configuración de los parámetros de un variador de velocidad mediante el panel BOP para el control de un motor trifásico**, en el Repositorio Institucional, cuyo contenido, ideas y criterios son de mi responsabilidad

Latacunga, 13 de enero del 2021

Firma:

**Quinatoa Toctaguano, Victor Hugo**

C.C. :0504478165

#### **DEDICATORIA**

<span id="page-5-0"></span>Dedico esta tesis a mis pares Victor Quinatoa y Eva Toctaguano que siempre me apoyaron incondicionalmente en la parte moral y económica para llegar ser un profesional. Me formaron con reglas y con algunas libertades, pero al final de cuentas, me motivaron para lograr alcanzar mis objetivos, a mis hermanos Doménica, Vanessa y Cristian han sido de inspiración para seguir adelante y nunca rendirme.

A mi abuela, tíos y tía que se preocuparon por mi salud y bienestar, me aconsejaron para ser una buena persona, quiero agradecer en esta ocasión tan especial, por toda su ayuda y su compromiso como parientes, les agradezco de corazón. Que Dios les bendiga

### **AGRADECIMIENTO**

<span id="page-6-0"></span>Agradezco primeramente a Dios por permitirme tener y disfrutar a mi familia y amigos, gracias a mi familia por apoyarme en cada decisión y propósito que me permitieron cumplir con perfección en el desarrollo de esta tesis.

Agradezco a mis amigos y colegas que supieron ayudarme en la realización de esta tesis, no ha sido el camino sencillo hasta ahora, pero gracias a sus aportes ideas, soluciones, a su inmensa bondad y apoyo.

A mis profesores, personas de gran sabiduría y grandes enseñanzas que brindaron a otros expandir sus conocimientos. Ayudándonos a cumplir nuestras expectativas y de una mejora constante, para ser mejores profesionales.

# ÍNDICE DE CONTENIDO

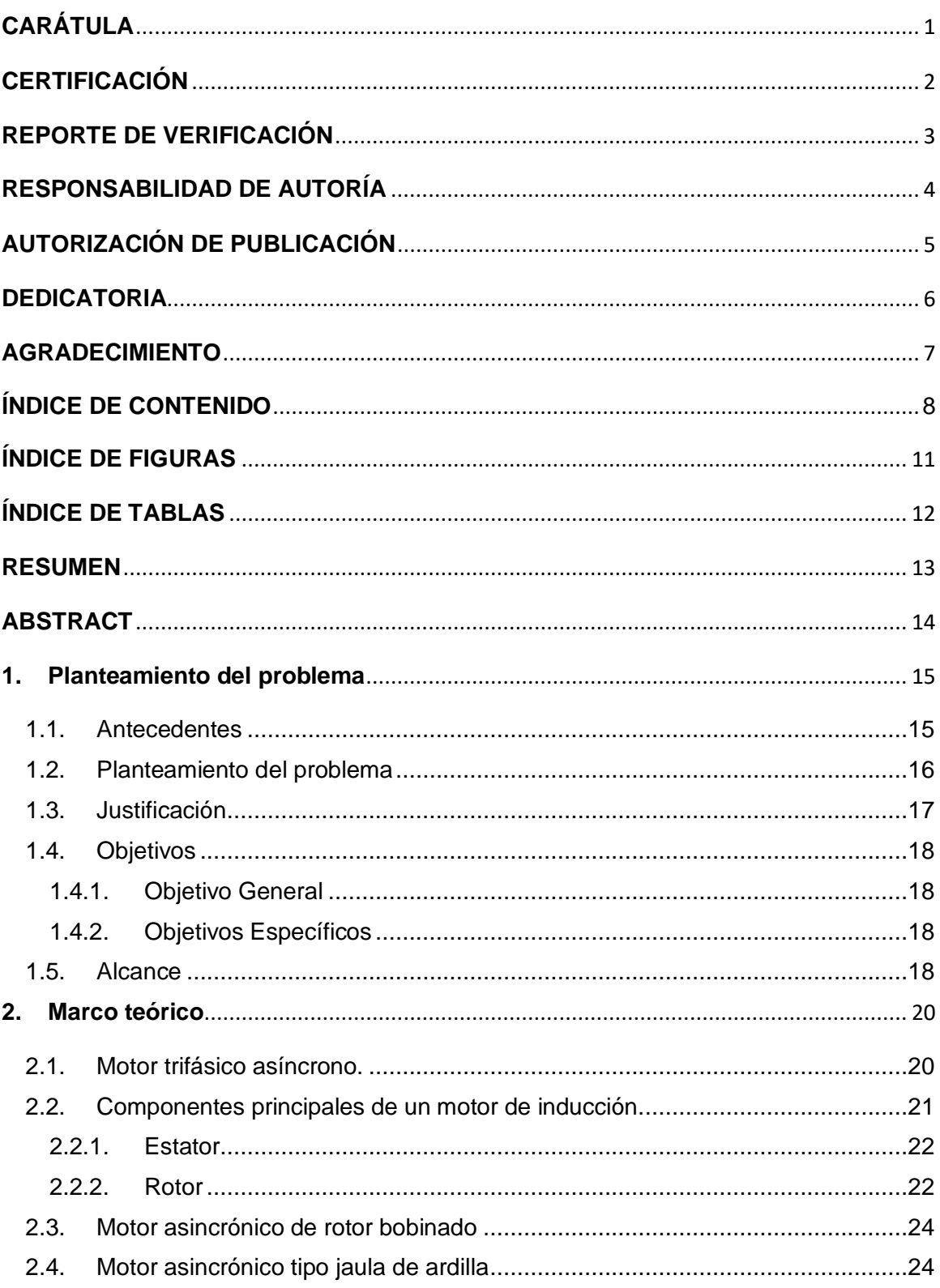

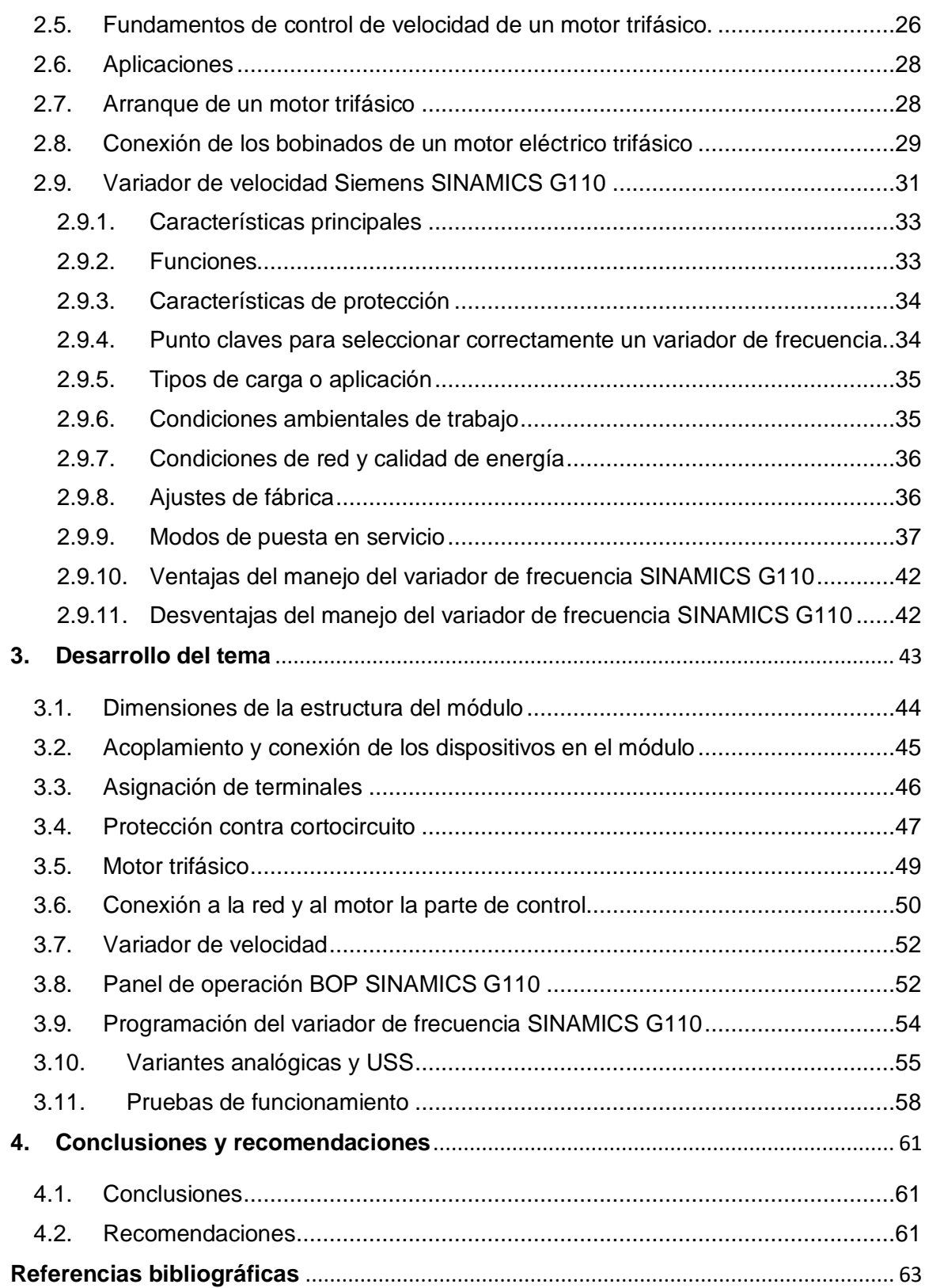

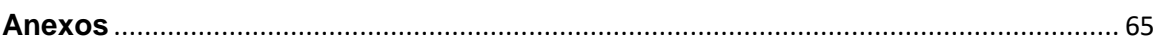

 $10\,$ 

# <span id="page-10-0"></span>**ÍNDICE DE FIGURAS**

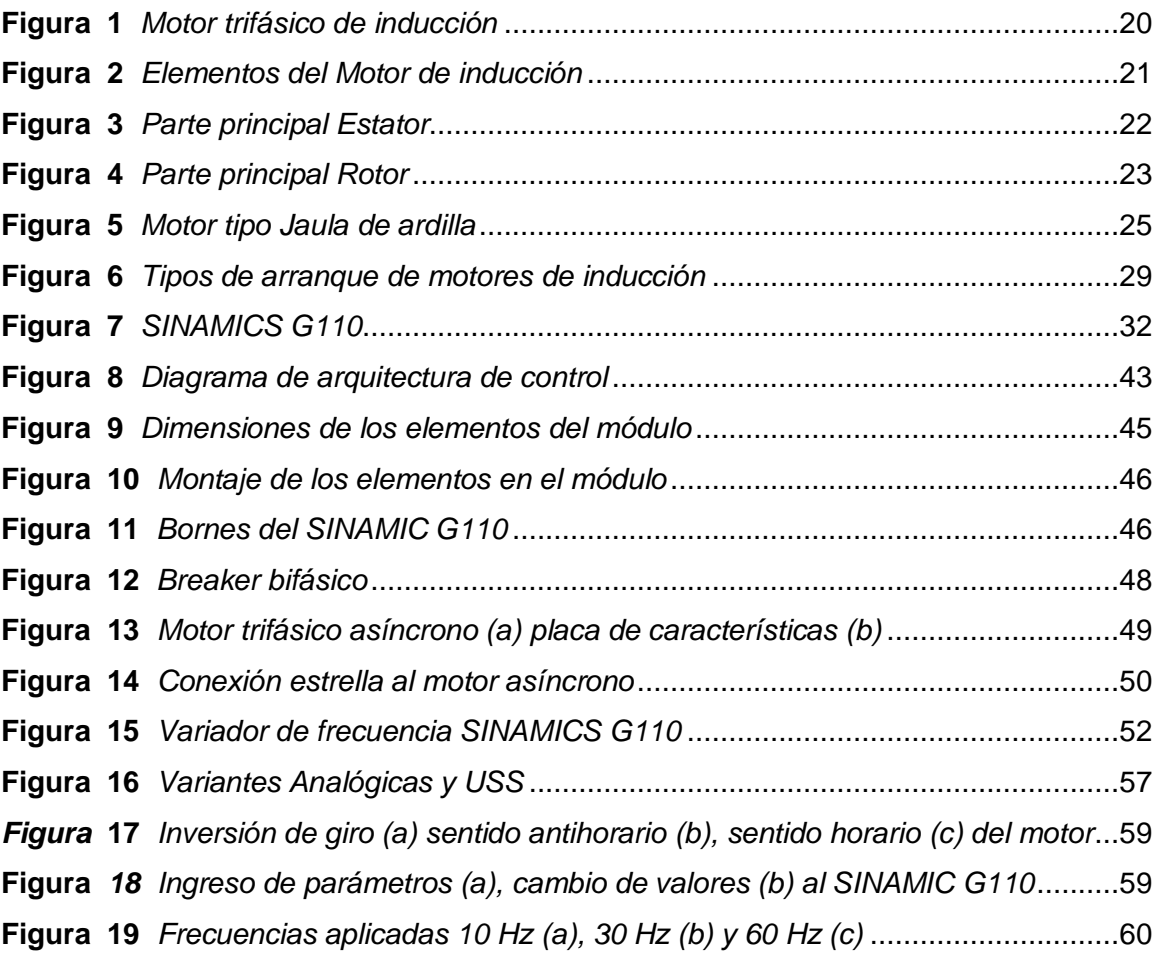

# <span id="page-11-0"></span>**ÍNDICE DE TABLAS**

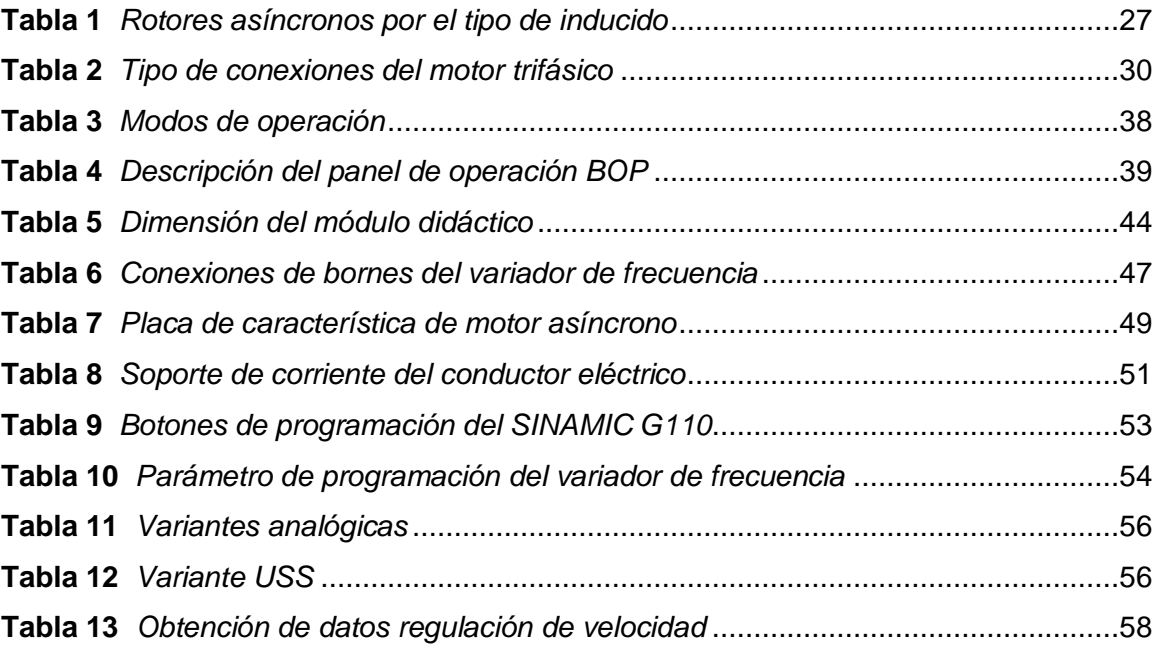

#### **RESUMEN**

<span id="page-12-0"></span>En el presente trabajo de titulación se realizó la configuración de los parámetros de un módulo variador de frecuencia para el control de arranque, aceleración, desaceleración e inversión de giro de un motor de corriente alterna, misma que ofrece al estudiante una guía de prácticas para el manejo del variador de frecuencia SINAMICS G110 que en la actualidad son utilizados en el campo laboral aplicado en las industrias. El dispositivo convertidor de frecuencia SINAMIC G110 permite maniobrar mediante variantes como digital, USS (Comunicación de interfaz serie universal) y analógica; permitiendo el control de velocidad y el voltaje de un motor eléctrico C.A, por medio de la regulación de la frecuencia de alimentación provista al motor. Este método específico es el más eficiente en el control y variación de la velocidad en proceso industriales en la actualidad, permitiendo el ahorro energético, siendo estas las principales razones para el empleo de los variadores de frecuencia. El contenido de esta guía tiene una serie de pasos que ayudarán al estudiante a efectuar de forma óptima los procesos industriales para controlar motores asíncronos, y conseguir un manejo adecuado del variador de frecuencia tomando en cuenta las, partes fundamentales, forma, manejo y parámetros a modificar un variador de frecuencia SINAMIC G110.

#### **PALABRAS CLAVE:**

- **SINAMICS G110**
- **VARIANTE DIGITAL**
- **VARIANTE ANALÓGICA**
- **MOTOR ASÍNCRONO**
- **VARIADOR DE FRECUENCIA**

#### **ABSTRACT**

<span id="page-13-0"></span>In the present work of titration, the configuration of the parameters of a module frequency variator for the control of starting, acceleration, deceleration and inversion of a motor of alternating current was made, same that offers to the student a guide of practices for the handling of the frequency variator SINAMICS G110 that at the present time are used in the labor field applied in the industries. The frequency converter device SINAMIC G110 allows maneuvering through variants such as digital, USS (Universal Serial Interface Communication) and analog, allowing the control of speed and voltage of an AC electric motor, by regulating the frequency of supply provided to the motor. This specific method is the most efficient in the control and variation of speed in industrial processes today, allowing energy savings, these being the main reasons for the use of frequency converters. The content of this guide has a series of steps that will help the student to carry out in an optimal way the industrial processes to control asynchronous motors, and to obtain a suitable handling of the frequency variator taking into account the, fundamental parts, form, handling and parameters to modify a SINAMIC G110 frequency variator.

#### **KEY WORDS:**

- **SINAMICS G110**
- **DIGITAL VARIANT**
- **ANALOGUE VARIANT**
- **ASYNCHRONOUS ENGINE**
- **FREQUENCY VARIATOR**

#### <span id="page-14-0"></span>**1. Planteamiento del problema**

#### <span id="page-14-1"></span>**1.1. Antecedentes**

En el campo industrial es necesario tener conocimiento sobre el control de máquinas, automatización de procesos, monitoreo de variables, etc. Es así que en mencionados tópicos el control de velocidad de los motores trifásicos mediante los variadores de frecuencia dispone de un solo módulo en la institución, para el control de motores trifásicos el proyecto a desarrollar se refiere a control dichos motores con un variador de frecuencia de distinta marca para realizar aplicaciones de automatización, ya sea controlar o regular variables de procesos según el sistema. En una tesis mencionada, "Diseño y construcción de un módulo con variador de frecuencia para el control de velocidad de motores asíncronos jaula de ardilla trifásico para el laboratorio de control industrial". Los variadores de frecuencia son utilizados para el control de velocidad de motores trifásicos, permitiendo ajustar la velocidad de motores de CA. (Villacís Salazar & Cárate Gutiérrez, 2011)

Actualmente, para las empresas que utilizan variadores de frecuencia, se han obtenido beneficios económicos, resultando en importantes ahorros en el consumo energético aceptable. En una tesis mencionada que, "Diseño y Construcción de un módulo de laboratorio con variador de frecuencia para el control de un sistema de bombeo y determinación del ahorro energético"

El sistema de bombeo utiliza diferentes tipos de métodos de arranque, que considerarán el rendimiento de la bomba sumergible, primero se arranca directamente, luego se controla con el variador de frecuencia recolectado datos que se determina mediante el medidor eléctrico trifásico conectado al sistema de bombeo y realizar las conexiones mencionadas anteriormente. (Erazo, 2012)

Existe la necesidad de encontrar alternativas que puedan traer beneficios. La aplicación de variadores de frecuencia en procesos industriales tiene algunas ventajas. En una tesis mencionada, "Diseño y Construcción de un módulo de laboratorio con variador de frecuencia para el control de un sistema de bombeo y determinación del ahorro energético". La aplicación de un variador de frecuencia en un sistema de bombeo para el control de velocidad giratorio es una manera de acoplar un sistema motriz a las condiciones versátiles de procesos aplicados. (Erazo, 2012)

Por lo expuesto anteriormente, se llega a la conclusión de que la manera más eficaz de ahorrar energía eléctrica, cuando un motor de corriente alterna opera en un proceso Industrial, es utilizando un variador de frecuencia que se pueda controlar la velocidad rotacional de los motores que accionan las máquinas. La implementación de un módulo de laboratorio con el variador de frecuencia, con el fin de que los estudiantes puedan fortalecer los conocimientos teóricos adquiridos en las aulas y aplicarlos en el laboratorio.

#### <span id="page-15-0"></span>**1.2. Planteamiento del problema**

En la actualidad el avance tecnológico ha desarrollado nuevos y mejores dispositivos con métodos eficaces en mejorar el desempeño de las máquinas, sin mencionar la optimización de energía en el campo Industrial, la optimización y actualización de equipos tecnológicos y guías didácticas, de este modo, el estudiante alcanzará mayores conocimientos prácticos, para completar el conocimiento teórico impartido en las aulas.

En el laboratorio de Instrumentación Virtual la carencia de equipos tecnológicos para las aplicaciones de automatización a partir de un variador de frecuencia es evidentes siendo un impedimento de aprendizaje a los estudiantes, por lo tanto, se da solución al problema por medio del presente proyecto.

La implementación y configuración de los parámetros de un variador de frecuencia mediante el panel BOP para el control de un motor trifásico, facilita a los estudiantes de las carreras de Electrónica Mención Instrumentación y Aviónica & Automatización e Instrumentación; tener una formación teórica-práctica con una guía didáctica misma que servirá para realizar las prácticas de laboratorio.

### <span id="page-16-0"></span>**1.3. Justificación**

El presente proyecto tiene como finalidad realizar un módulo didáctico para la configuración de los parámetros de un variador de frecuencia mediante el panel BOP para el control de un motor trifásico, realizando una guía didáctica que enseñará especificaciones técnicas que ayudará a los estudiantes de las carreras de Electrónica Mención Instrumentación & Aviónica y Automatización e Instrumentación de la Unidad de Gestión de Tecnologías.

Este proyecto técnico pretende ayudar a una mejor compresión sobre los variadores de velocidad al fomentar el interés en técnicas de control que mejoren el desempeño del conjunto variador-motor con el objetivo de adquirir habilidades que permitan desenvolverse en el campo laboral.

#### <span id="page-17-0"></span>**1.4. Objetivos**

#### <span id="page-17-1"></span>**1.4.1. Objetivo General**

Configurar los parámetros de un variador de velocidad mediante el panel BOP para controlar un motor trifásico.

#### <span id="page-17-2"></span>**1.4.2. Objetivos Específicos**

- Investigar el funcionamiento del variador de frecuencia G110 y del motor para la conexión variador-motor.
- Establecer la configuración del variador de frecuencia G110 para la conexión del motor trifásico.
- Desarrollar una guía de estudio y pruebas de funcionamiento del variador de velocidad para el control de un motor trifásico.

#### <span id="page-17-3"></span>**1.5. Alcance**

En generalidad las nuevas instalaciones con variadores de frecuencia se realizan con comunicación con otros dispositivos del sistema de control utilizando redes de comunicación, lo que permite mejorar el diagnóstico y control de la máquina, minorar los costes de producción, puesta en marcha y mantenimiento. La proliferación de redes industriales basadas en Ethernet/IP en aplicaciones de fabricación y de procesos industriales está creando la oportunidad de conectar máquinas y otros activos de automatización junto con la empresa en general. Esto a su vez facilita la tendencia de las empresas para generar y explotar el Big data, que es la información procesable que esas máquinas generan. (Robisco, 2020)

La implementación y configuración de los parámetros de un variador de velocidad mediante el panel BOP para manejar un motor trifásico, beneficiará a los alumnos y docentes de la carrera Electrónica Mención Instrumentación y Aviónica & Automatización e Instrumentación mediante la introducción de dispositivos tecnológicos modernos, para el desarrollo del conocimiento teórico-práctico del estudiante, en el manejo y configuración de estos equipos durante el desarrollo de prácticas.

En tal virtud, este proyecto va dirigido a los estudiantes, el cual permite tener conocimiento sobre los VDF (Variador de Frecuencia) que controlan los motores trifásicos facilitando la aceleración y deceleración regulables en un tiempo estimado, cumpliendo los altos estándares con base al desarrollo de futuras prácticas.

#### <span id="page-19-0"></span>**2. Marco teórico**

#### <span id="page-19-1"></span>**2.1. Motor trifásico asíncrono.**

En la actualidad las máquinas más utilizadas son los motores eléctricos y mecánicos. Los motores trifásicos de corriente alterna que transforman la energía eléctrica en energía mecánica de rotación, son máquinas eléctricas rotativas compuestas por un estator y un rotor, entre ellos están los motores de inducción trifásicos (o motores asíncronos) representado en la figura 1, son los motores procesados con mayor frecuencia en la industria, resistentes, económicos y fáciles de mantener.

De su estado de reposo a plena carga, funciona a una velocidad constante, la velocidad depende de la frecuencia, por lo que estos motores no son fácilmente adecuados para el control de velocidad, sin embargo, los controladores electrónicos de frecuencia variable se utilizan cada vez más para controlar la velocidad de los motores de inducción. (Wildi, 2007)

#### **Figura 1**

#### *Motor trifásico de inducción*

*Nota.* El gráfico representa el motor eléctrico o dispositivo electromecánico que

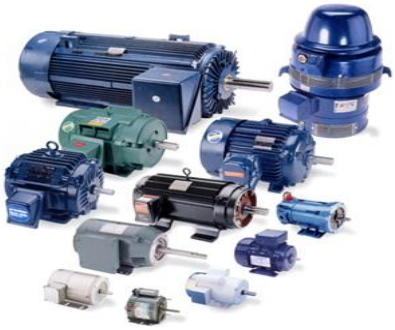

transforma la energía mecánica en eléctrica. (Roldán Pardo , 2008)

### <span id="page-20-0"></span>**2.2. Componentes principales de un motor de inducción.**

Un motor de inducción está constituido fundamentalmente por los siguientes elementos como se muestra en la figura 2:

- Estator estacionario.
- Rotor giratorio.
- Carcaza.
- Auxiliares: Tapas anterior y posterior, tornillos de sujeción, cajas de conexión, base o soporte.

## <span id="page-20-1"></span>**Figura 2** *Elementos del Motor de inducción*

*Elementos del Motor de inducción*

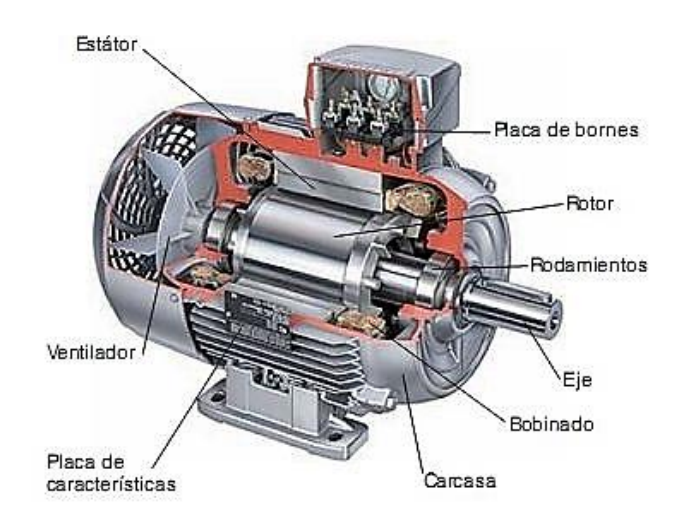

*Nota.* El gráfico representa un motor eléctrico que está constituido por diferentes partes los principales estatores, rotor, carcasa. etc. (Matienzo, 2011)

#### <span id="page-21-0"></span>**2.2.1. Estator**

Los principales componentes del estator como la parte fija de un motor eléctrico como lo muestra en la figura 3. Consta de una armazón de acero que soporta un núcleo hueco combinado de laminaciones apiladas, además de varias ranuras equidistantes entre sí, hechas en la circunferencia interna de las laminaciones que proveen el espacio para el devanado del estator . (Wildi, 2007)

### <span id="page-21-2"></span>**Figura 3**

*Parte principal Estator*

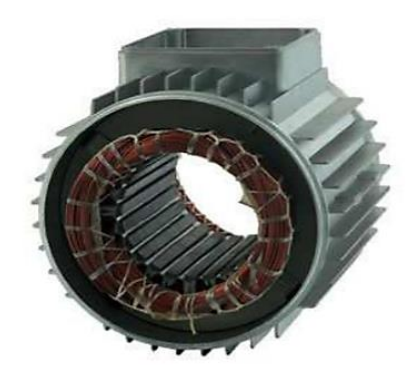

*Nota.* El gráfico representa una de las partes principales del motor trifásico como el estator que define como parte fija del motor. (Jacho Toapanta, 2012)

### <span id="page-21-1"></span>**2.2.2. Rotor**

Los principales componentes del rotor como la parte rotatoria de una máquina como lo muestra en la figura 4, ya sea un motor o un generador eléctrico: El rotor también se compone de laminaciones ranuradas, mismas que están apiladas cuidadosamente para crear una serie de ranuras para el devanado del rotor. (Wildi, 2007)

Se utiliza dos tipos de devanado del rotor:

- Devanado trifásico convencionales hechos de alambre aislado.
- Devanados de jaula de ardilla.

El tipo de devanado da lugar a dos clases principales de motores:

- Motores de inducción de jaula de ardilla.
- Motores de inducción devanado. (Wildi, 2007)

### <span id="page-22-0"></span>**Figura 4**

#### *Parte principal Rotor*

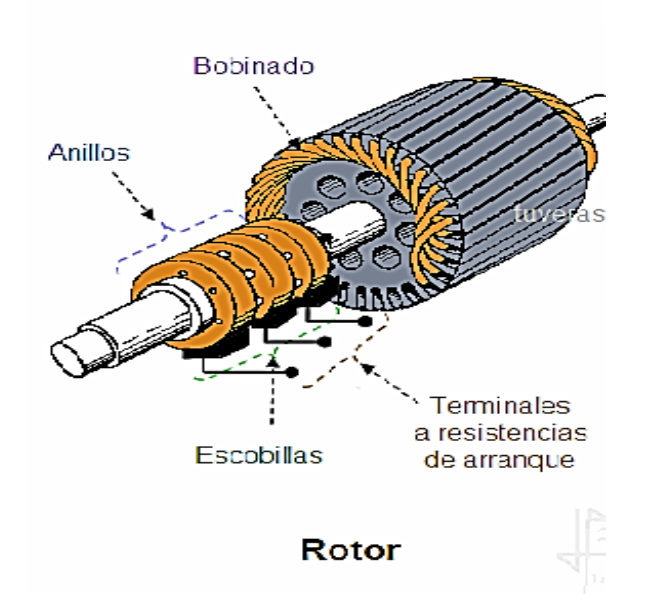

*Nota*: La figura muestra el componente que rota en una máquina eléctrica que está formado por un anillo, escobillas, bobinado y los terminales etc. (Guillén Vázquez, 2020).

#### <span id="page-23-0"></span>**2.3. Motor asincrónico de rotor bobinado**

Un motor asíncrono o motor de inducción es un motor de CA en el que su rotor gira a una velocidad diferente del campo magnético del estator, el tipo de rotor bobinado lo hace más adecuado para aplicaciones en máquinas con grandes cambios de carga y velocidad, elevadores, trituradoras y otros mecanismos.

Su característica principal es que en el rotor está equipado con un conjunto de bobinas, que también se pueden conectar al exterior mediante anillos colectores; al conectar una resistencia variable en serie con el devanado del rotor, se puede suavizar la corriente de arranque, se usa cuando la transmisión de potencia es demasiado alta (por encima de 200 kW) y es necesario comprimir las corrientes de arranque; también se utiliza cuando es necesario regular la velocidad del eje. (Tumbaco Londa & Maldonado Vera , 2013)

#### <span id="page-23-1"></span>**2.4. Motor asincrónico tipo jaula de ardilla**

El motor asíncrono es un motor relativamente simple, un motor de jaula de ardilla, en la que el inducido consta de tres bobinas fijas similares a un motor síncrono a diferencia con el motor de rotor bobinado que su rotor está formado por un grupo de barras de aluminio o de cobre en forma equivalente al de una jaula de ardilla.

La mayor parte de los motores, que funcionan con corriente alterna (AC) de una sola fase tienen el rotor de tipo jaula de ardilla. A continuación, se puede visualizar en la figura 5 un esquema simplificado. (Tumbaco Londa & Maldonado Vera , 2013)

### <span id="page-24-0"></span>*Figura 5*

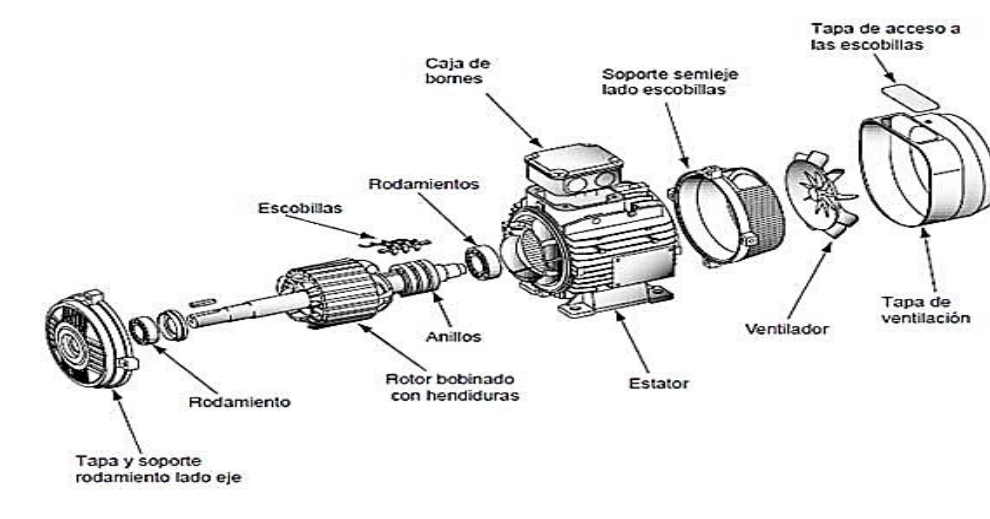

*Motor tipo Jaula de ardilla*

*Nota:* (Sandoval, 2012)

#### **2.3 Características de funcionamiento del motor de inducción**

La característica de funcionamiento del motor de inducción es la corriente eléctrica, donde dicha corriente es inducida en el rotor, obteniendo una particularidad en que la velocidad de giro es menor que la velocidad del campo magnético.

El trabajo de un motor, en general, se basa en las propiedades electromagnéticas de la corriente eléctrica y la posibilidad de crear a partir de ellas un campo giratorio que incita un movimiento de rotación. Los pares o torques desarrollados al arranque y el valor del desplazamiento que provoca el par máximo excede al par aplicado a la carga; por lo tanto, la velocidad del motor aumentará, hasta que el valor del desplazamiento sea tan pequeño que el par que se desarrolla se comprime a un valor igual al par aplicado por la carga. (Tumbaco Londa & Maldonado Vera , 2013)

Se nombra arranque de un motor al régimen transitorio en el que se eleva la velocidad del mismo a la velocidad de régimen permanente.

- **Arranque directo de la red. -** Sólo válido en motores pequeños
- **Arranque mediante inserción de resistencias en el rotor. –** Solo válido para motores de rotor bobinado y anillos rozantes.
- **Arranque con resistencia en el estator. –** Procedimiento poco empleado.
- **Métodos de arranque estrella – triángulo. –** El método más barato se utiliza cuando se dispone de 6 terminales en el motor.
- **Arranque con autotransformadores. –** Reducción de la tensión durante el arranque mediante autotransformador. (Tumbaco Londa & Maldonado Vera , 2013)

#### <span id="page-25-0"></span>**2.5. Fundamentos de control de velocidad de un motor trifásico.**

El motor trifásico de inducción funciona según el principio de Faraday al destinar corriente alterna trifásica al bobinado inductor, las principales ventajas del motor trifásico de inducción es su alta eficiencia, sin dudar la fiabilidad y el bajo costo.

El motor de corriente alterna, a pesar de ser un motor robusto, de poco mantenimiento, liviano e ideal para la mayoría de las aplicaciones industriales, tiene el inconveniente de ser un motor rígido en cuanto a la posibilidad de variar la velocidad; la velocidad del motor asincrónico depende de la forma constructiva del motor y de la frecuencia de alimentación. A continuación, en la tabla 1 se detalla las características de los rotores asíncronos. (Tumbaco Londa & Maldonado Vera , 2013)

# <span id="page-26-0"></span>**Tabla 1**

### *Rotores asíncronos por el tipo de inducido*

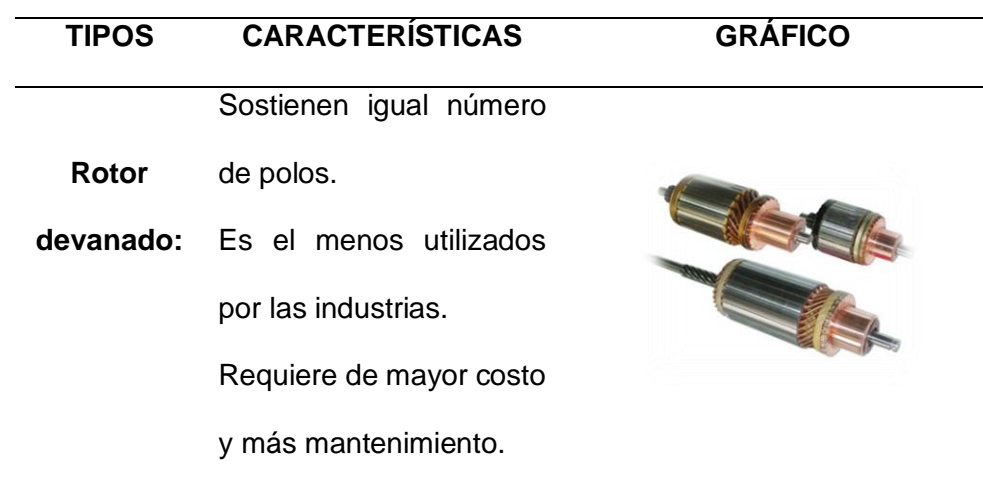

Conocido como rotor en

cortocircuito.

**Rotor jaula**  No tiene conexión con el **de ardilla:** exterior.

Las barras del devanador

jaula.

van conectado a los

anillos extremos.

El bobinado asi dispuesto tiene forma de

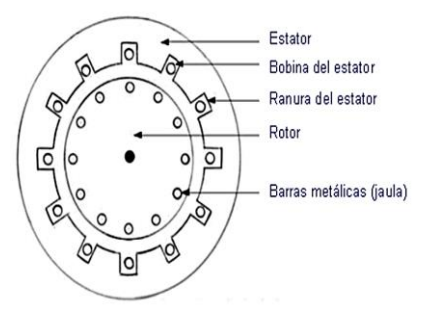

*Nota*: (Fernando, 2016).

#### <span id="page-27-0"></span>**2.6. Aplicaciones**

En la actualidad en las industrias principalmente se encuentran máquinas de distinto tipo para mejorar la productividad y eficacia aplicándola en distintas áreas: "Los motores trifásicos se emplean para operar máquinas, herramientas, bombas, montacargas, ventiladores, extractores, elevadores, grúas eléctricas; en nuestro caso se utiliza para observar los cambios de velocidad que se forman en su debido trabajo a la programación de elementos adicionales de control, etc." (Ecured.cu, 2013).

#### <span id="page-27-1"></span>**2.7. Arranque de un motor trifásico**

El arranque de un motor trifásico que consiste en la puesta en marcha al alimentar las entradas del motor de acuerdo a métodos de arranque representado en la figura 6: Se designa arranque de un motor al régimen transitorio en el que se eleva la velocidad del mismo desde el estado de motor detenido hasta el motor girando a la velocidad de régimen permanente.

Las eminentes corrientes elevadas de arranque pueden provocar las llamadas caídas de tensión que afecta sobre la línea que alimenta el contactor de arranque, el objetivo es reducir la corriente durante este tiempo siendo necesarios los arrancadores, mismos que descartan la elevada corriente de arranque que obtiene el motor de inducción, ya que dicha corriente tiende a ser de 4 a 8 veces la corriente a plena carga del motor; aunque puede ser de corta duración, originaría sobrecarga en la línea y consecuentemente caídas de voltaje de mucha incidencia en la red. (Villacís Salazar & Cárate Gutiérrez, 2011)

#### <span id="page-28-1"></span>**Figura 6** *Tipos de arranque de motores de inducción*

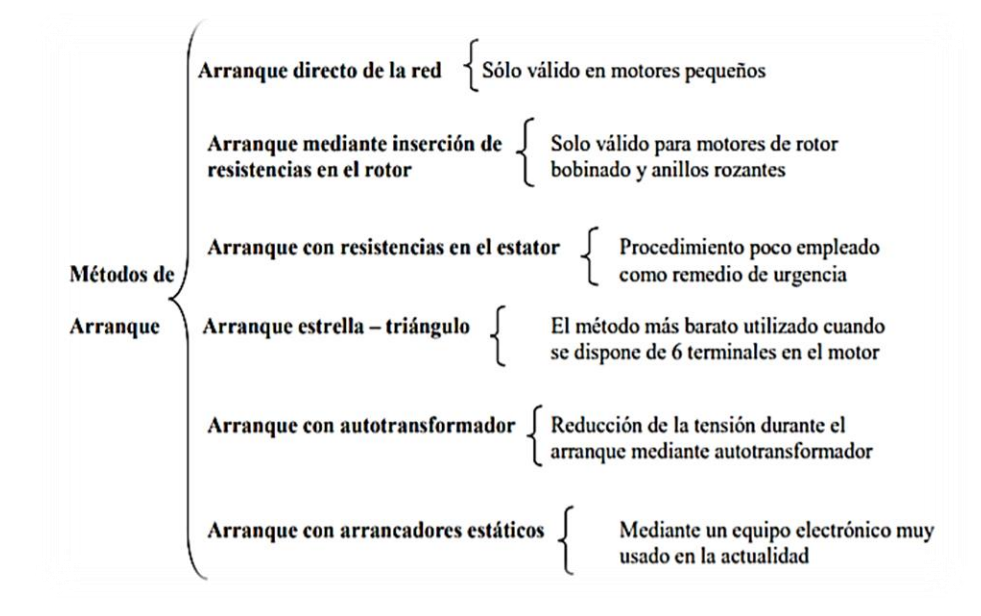

*Tipos de arranque de motores de inducción*

*Nota:* (Villacís Salazar & Cárate Gutiérrez, 2011)

#### <span id="page-28-0"></span>**2.8. Conexión de los bobinados de un motor eléctrico trifásico**

En general al momento del arranque, consume entre 3 y 7 veces la corriente nominal, para eliminar esto se realiza un tipo de arranque que permita reducir el exceso de corriente, además se toma en cuenta las especificaciones de los datos de la placa del motor para verificar el tipo de motor que se posee.

Cuando se ingresa alimentación a un motor trifásico, los datos de la placa del motor deben corresponderse con la tensión y la frecuencia de alimentación; la conexión está efectuada a través de los tornillos en el cajetín de conexiones del motor y debemos hacer una distinción entre dos tipos de conexión, la conexión estrella y la conexión en triángulo. En la tabla 2 se detalla las características de la conexión estrella y triángulo (EATON, 2011).

### <span id="page-29-0"></span>**Tabla 2**

*Tipo de conexiones del motor trifásico*

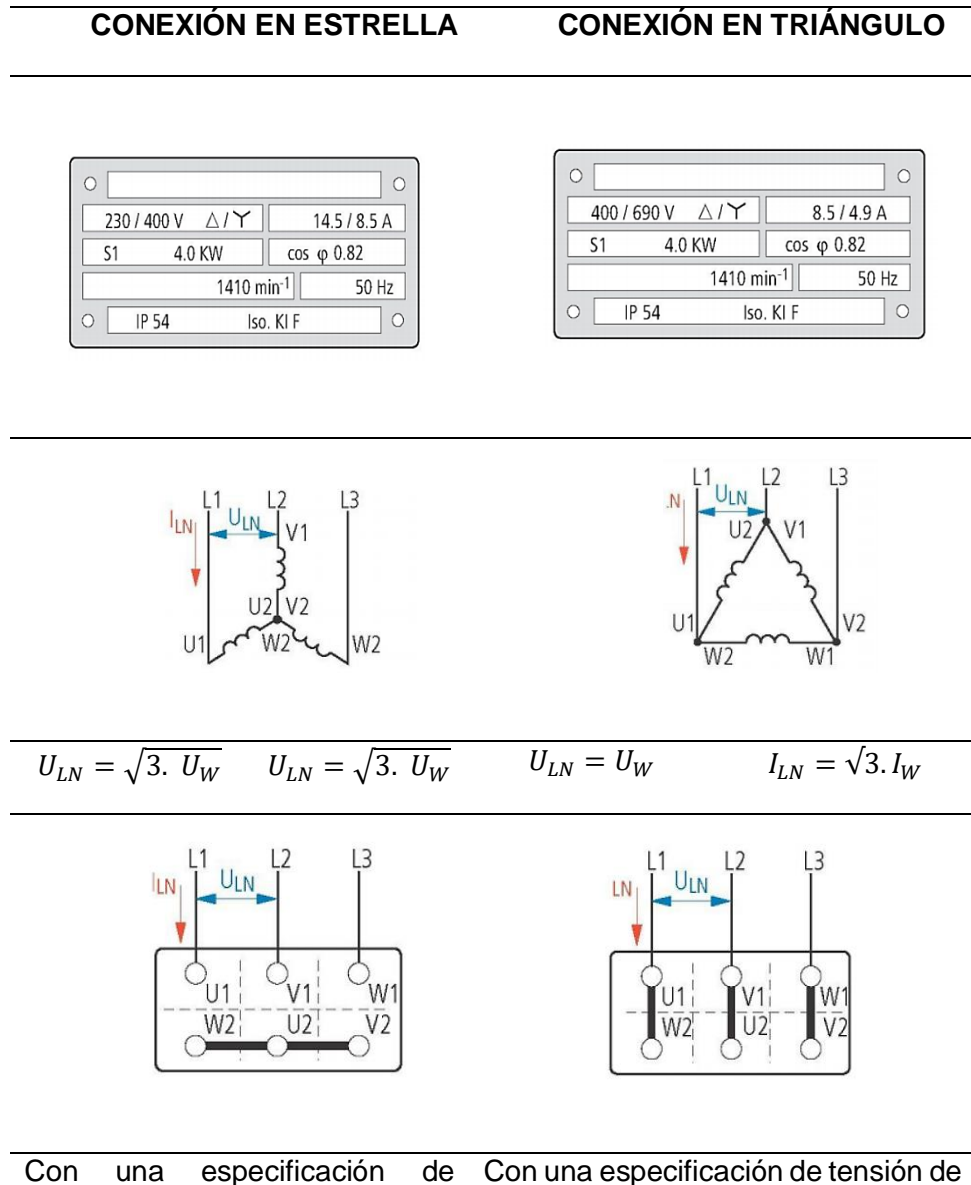

tensión de 230/400 V, este motor debe estar conectado a la red trifásica ( $U_{LN}$  = 400 V) con una configuración en estrella. 400/690 V, este motor debe estar conectado a la red trifásica ( $U_{LN}$  = 400 V) con una configuración en triángulo.

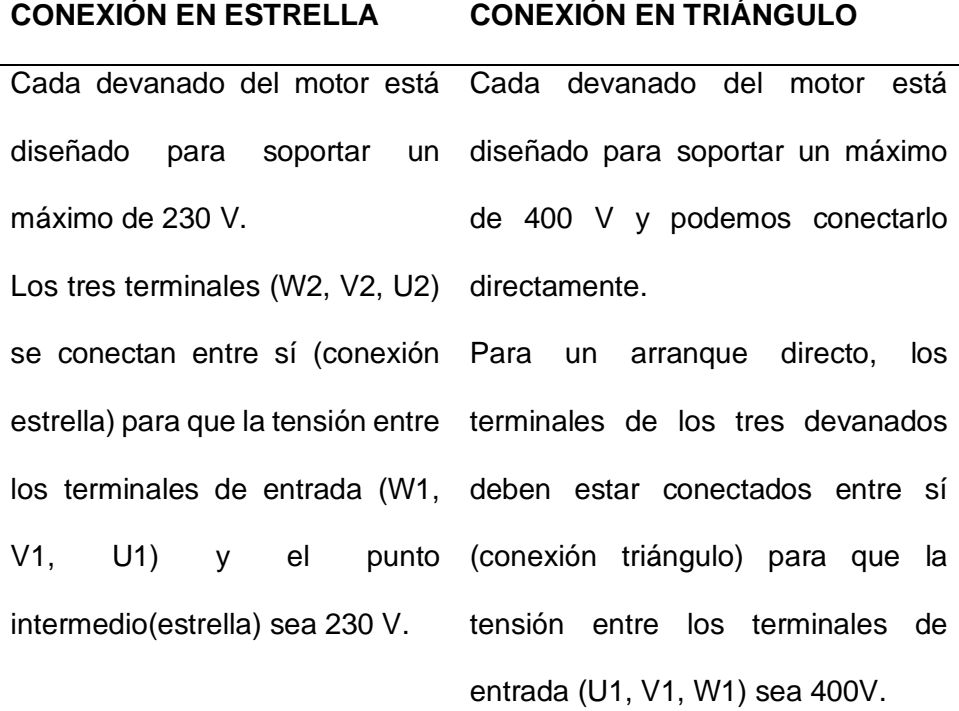

*Nota:* (EATON, 2011)*.*

### <span id="page-30-0"></span>**2.9. Variador de velocidad Siemens SINAMICS G110**

En la actualidad los motores eléctricos son muy importantes para las industrias, ya que controlan básicamente las actividades de trabajo y actividades de ocio; para controlar estos elementos electromecánicos es fundamental el uso de variadores de frecuencia que se definen como reguladores industriales que se encuentran entre la fuente de alimentación y el motor.

Los convertidores SINAMICS G110 como se muestra en la figura 7 son convertidores de frecuencia utilizados para regular la velocidad en motores trifásicos; los diferentes modelos que se suministran resguardan un margen de potencia de 120 W a 3,0 kW en redes monofásicas. Los convertidores están controlados por microprocesadores y utilizan tecnología IGBT (Insulated Gate Bipolar Transistor) de

última generación, esto los hace fiables y versátiles. (Villacís Salazar & Cárate Gutiérrez, 2011)

Un método específico de modulación por ancho de impulso con frecuencia de pulsación seleccionable permite un funcionamiento silencioso del motor además de amplias funciones de seguridad que brindan una protección excelente tanto del convertidor como del motor.

Los valores de parámetros para el SINAMICS G110 se pueden modificar con el panel BOP (BASIC OPERATOR PANEL) o bien mediante la interface USS (Protocolo Universal de Interface en Serie); el SINAMICS G110 puede utilizarse tanto en aplicaciones donde se encuentre aislado como integrado en sistema de automatización. (SINAMICS, 2003).

### <span id="page-31-0"></span>**Figura 7**

*SINAMICS G110*

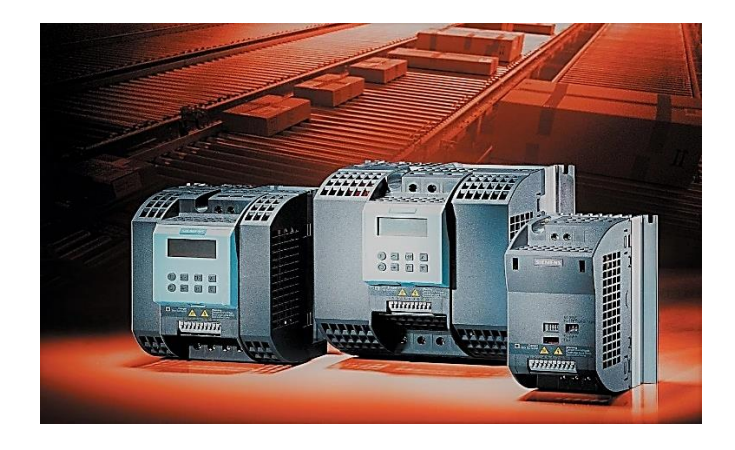

*Nota*. El gráfico representa los diferentes modelos del Variador de frecuencia SINAMICS G110 para el control de velocidad de motores eléctricos usado en industrial. (SINAMICS, 2003).

### <span id="page-32-0"></span>**2.9.1. Características principales**

- Fácil de instalar.
- Puesta en marcha sencilla.
- Diseño robusto en cuanto a EMC.
- Puede funcionar en redes de alimentación IT (modelos sin filtro).
- 1 entrada digital con separación galvánica.
- 3 entradas digitales sin separación galvánica.
- 1 entrada analógica AIN: 0 10 V (solo variantes analógicas) se puede utilizar como cuarta entrada digital.
- Altas frecuencias de pulsación para el funcionamiento silencioso del motor.
- La información de estado y alarmas se visualizan en el panel BOP.
- Interface interna RS485 (solo en la variante USS). (SINAMICS, 2003)

## <span id="page-32-1"></span>**2.9.2. Funciones**

Las principales funciones del variador de frecuencia o drivers de frecuencia ajustable (AFD) son elementos que permite el control de la velocidad de giro de un motor de corriente alterna, entre otras de las funciones están:

- Tiempo de respuesta a señales de mando rápido.
- Limitación rápida de corriente (Fast Current Limit FCL) para funcionamiento seguro sin desconexiones por fallo.
- Freno por inyección de corriente continua integrado.
- Frecuencias fijas.
- Función de potenciómetro motorizado.
- Tiempo de aceleración y deceleración ajustable con redondeo parametrizable.
- Característica V/f multipunto.
- 150% de sobrecarga en 60 segundos.
- Rearranque automático después de cortes de red. (SINAMICS, 2003)

### <span id="page-33-0"></span>**2.9.3. Características de protección**

La característica importante de un dispositivo eléctrico o electrónico es la protección cuyo objetivo es evitar la pérdida de equipos o instalaciones por causa de una falla, el variador de frecuencia tiene disponible las siguientes protecciones:

- Protección sobretensión / subtensión.
- Protección de sobretemperatura para el convertidor.
- Protección de defecto a tierra.
- Protección de corto circuito.
- Protección térmica del motor por i<sup>2</sup>t.
- Protección contra la pérdida de estabilidad (vuelco) del motor. (SINAMICS, 2003)

## <span id="page-33-1"></span>**2.9.4. Punto claves para seleccionar correctamente un variador de frecuencia.**

Las características más importantes para seleccionar el variador de velocidad fueron el tipo de aplicación y las características del motor, ya que son importantes debido a que se debe tener en cuenta los parámetros del motor a controlar como:

- a. Corriente máxima (considerando factor de servicio).
- b. Voltaje nominal.
- c. Frecuencia nominal.
- d. El motor debe ser apto para ser controlado por un variador. (Segovia Segovia & Chimbay Vallejo, 2011)

#### <span id="page-34-0"></span>**2.9.5. Tipos de carga o aplicación**

De acuerdo al tipo de carga según su característica de torque o par se establecerá el modelo y su programación.

Par Constante: En máquinas de este tipo, él par permanecer constante durante la variación de velocidad y la potencia aumenta proporcionalmente con la velocidad.

**Par Lineal:** En este tipo de máquinas, el par varía linealmente con la rotación, y la potencia varía con el cuadro de la rotación.

**Par Cuadrático:** En este caso, el par varía con el cuadro de la rotación y la potencia con el cubo de la rotación.

**Par Inverso:** Una carga a potencia constante es normal cuando el material se enrolla y el diámetro cambia durante este proceso. La potencia es constante y el par es inversamente proporcional a la velocidad. (Hidalgo, 2015)

#### <span id="page-34-1"></span>**2.9.6. Condiciones ambientales de trabajo**

Los motores eléctricos y los variadores de frecuencia tienen un sistema de refrigeración que depende del aire de ventilación. Es importante considerar la instalación al exterior o interior de un área de trabajo las diferentes condiciones ambientales afectan positiva o negativamente a la refrigeración del dispositivo, entre otros aspectos están:

- a. Temperatura ambiente.
- b. Altura (por razones térmicas, a mayor altura de operación, la presión atmosférica disminuye ocasionalmente una menor capacidad de refrigeración de equipo). A temperaturas mayores a 50  $\mathrm{^0C}$  o alturas de trabajo a los 1.000 m.s.n.m (sobre el nivel del mar), en caso de no tener una muy buena ventilación.

c. Humedad, vibración y contaminación (ejemplo: polvo, melaza, etc.), en cuyo caso deberán ser aislados o protegidos adecuadamente. (Segovia Segovia & Chimbay Vallejo, 2011)

#### <span id="page-35-0"></span>**2.9.7. Condiciones de red y calidad de energía**

Este punto se debe considerar de manera simultánea, a las variables eléctricas del sistema a las que será sometido el equipo como son:

- a. Bajo la existencia de cargas sensibles adyacentes a los variadores o si se quiere disminuir la generación de armónicos productos de los variadores, deberán instalarse inductancia de entrada (antes de variadores a manera de filtros) se lo pide como accesorio para cada modelo de variador SINAMICS.
- b. Necesidad de frenado rápido del motor implica el instalar unidades de frenado dinámico o resistencia de frenado. Se los pide como accesorios para cada modelo de variador SINAMICS. (Segovia Segovia & Chimbay Vallejo, 2011)

#### <span id="page-35-1"></span>**2.9.8. Ajustes de fábrica**

Los dispositivos recién adquiridos requieren una configuración de acuerdo a las especificaciones requeridas.

El convertidor SINAMICS G110 sale de fábrica ajustado para poder funcionar sin necesidad de parametrizaciones adicionales. Los parámetros (P0304, P0305, P0307, P0310) se han ajustado para un motor de Siemens de 4 polos y se debe cotejarlos con los datos asignados del motor a conectar (véase la placa de característica). (Segovia Segovia & Chimbay Vallejo, 2011).

#### <span id="page-36-0"></span>**2.9.9. Modos de puesta en servicio**

Los diferentes modos de operación y puesta en servicio del SINAMICS G110 se detallan en la tabla 3 y 4 específicamente requiere modificar ajustes mediante el panel de operación BOP, estas opciones se describen a continuación.

**La puesta en servicio estándar.** - Para el SINAMICS G110 se puede llevar a cabo con uno de los métodos que se indican a continuación y es adecuado para la mayoría de las aplicaciones.

- 1. Usando el convertidor con los ajustes de fábrica, prescribiendo consignas y comandos por medio de entradas digitales y analógicas o por medio de la interfaz RS485.
- 2. Usando el panel BOP (Basic Operator Panel). (SINAMICS, 2003)

**La puesta en servicio avanzada. –** Permite al usuario adaptar el SINAMICS G110 a aplicaciones específicas.

- Comunicación entre SINAMICS G110 y PLC vía protocolo USS.
- Puesta en servicio con la herramienta de PC STARTER vía protocolo USS.
- Adaptación óptima del SINAMICS G110 mediante ajustes de parámetros con la función "Quick Commissioning".
- Conexión de un sensor PTC al SINAMICS G110. (SINAMICS, 2003)

# <span id="page-37-0"></span>**Tabla 3**

*Modos de operación*

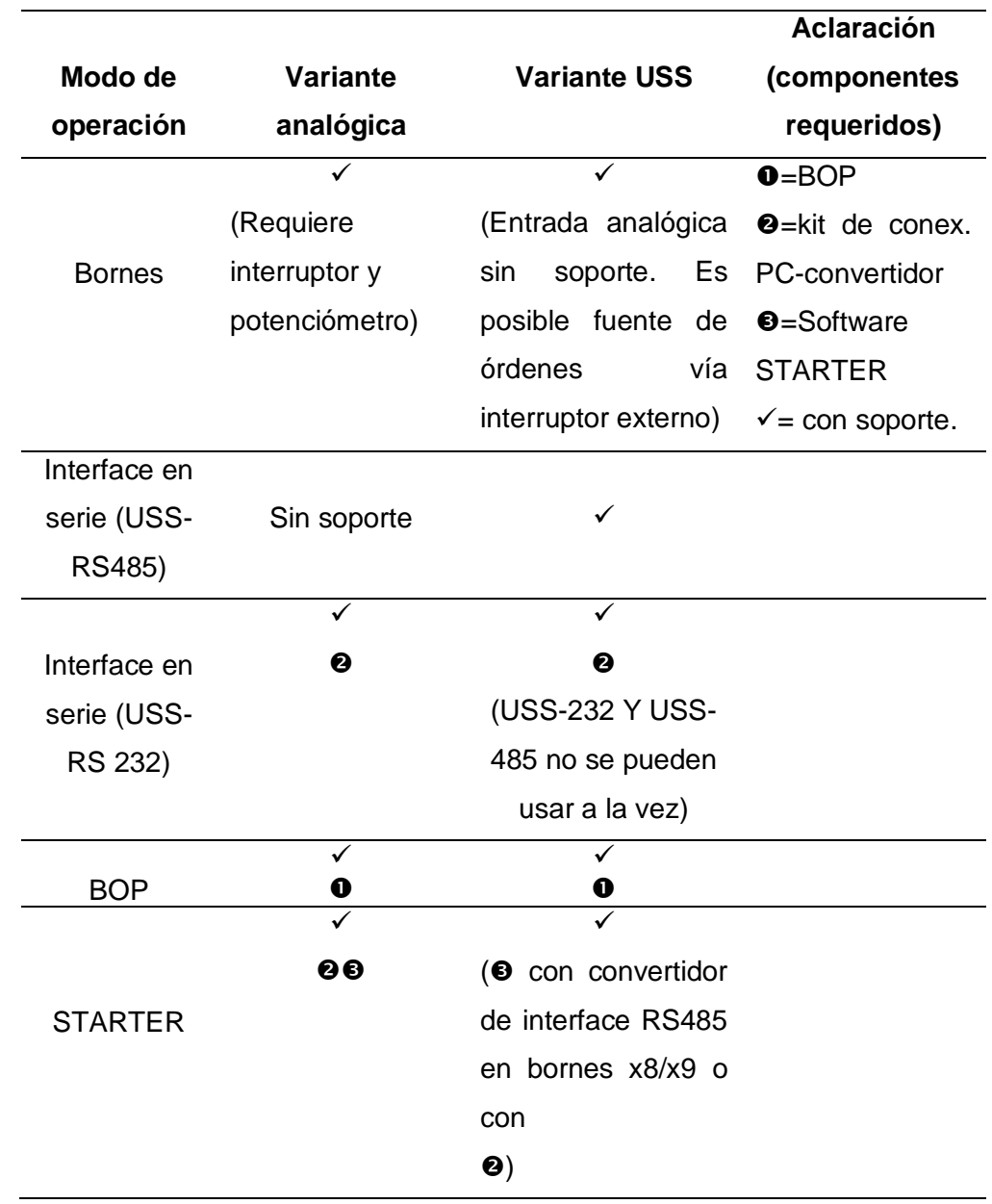

*Nota:* (SINAMICS, 2003)

# <span id="page-38-0"></span>**Tabla 4** *Descripción del panel de operación BOP*

# *Descripción del panel de operación BOP*

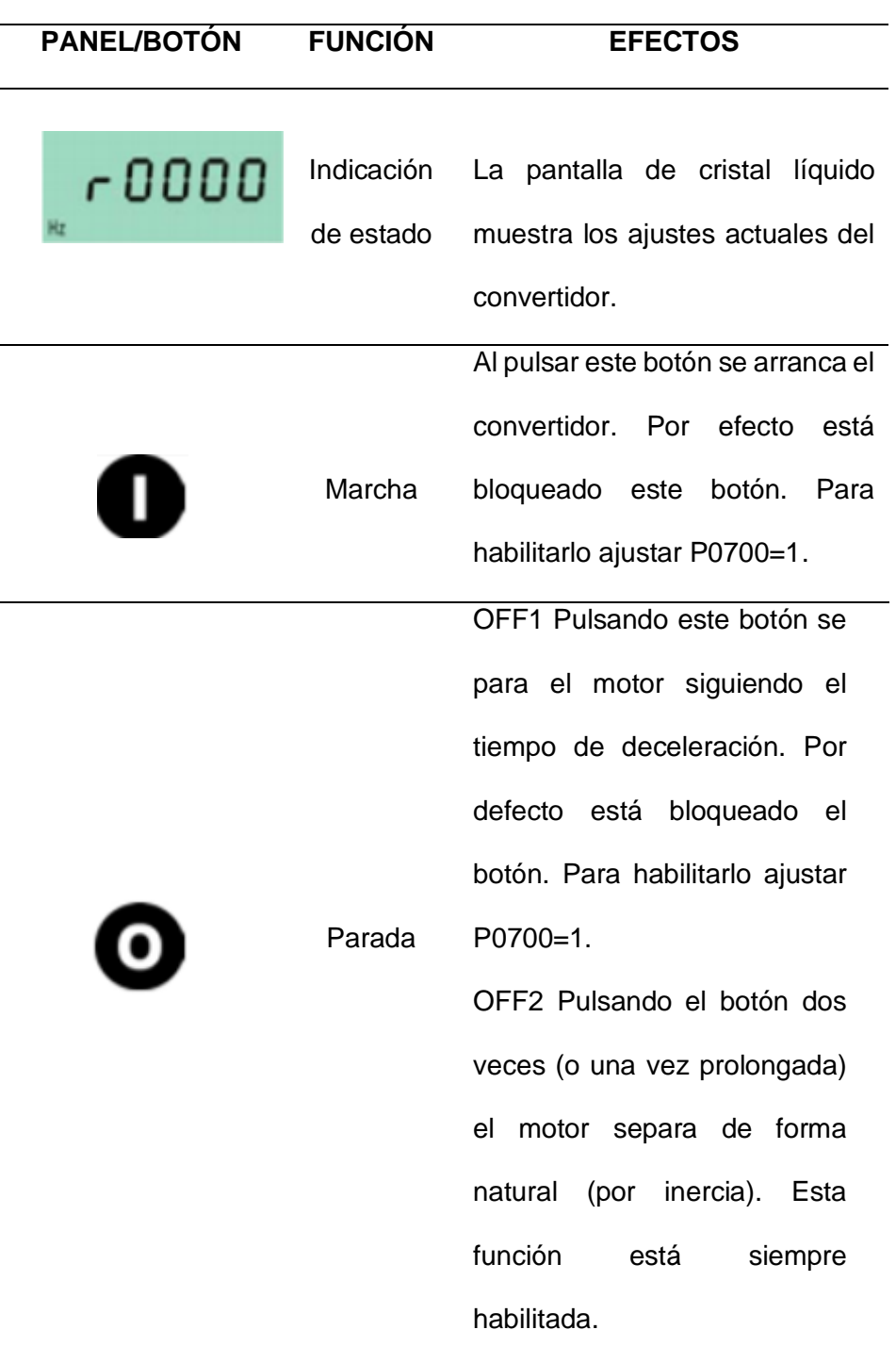

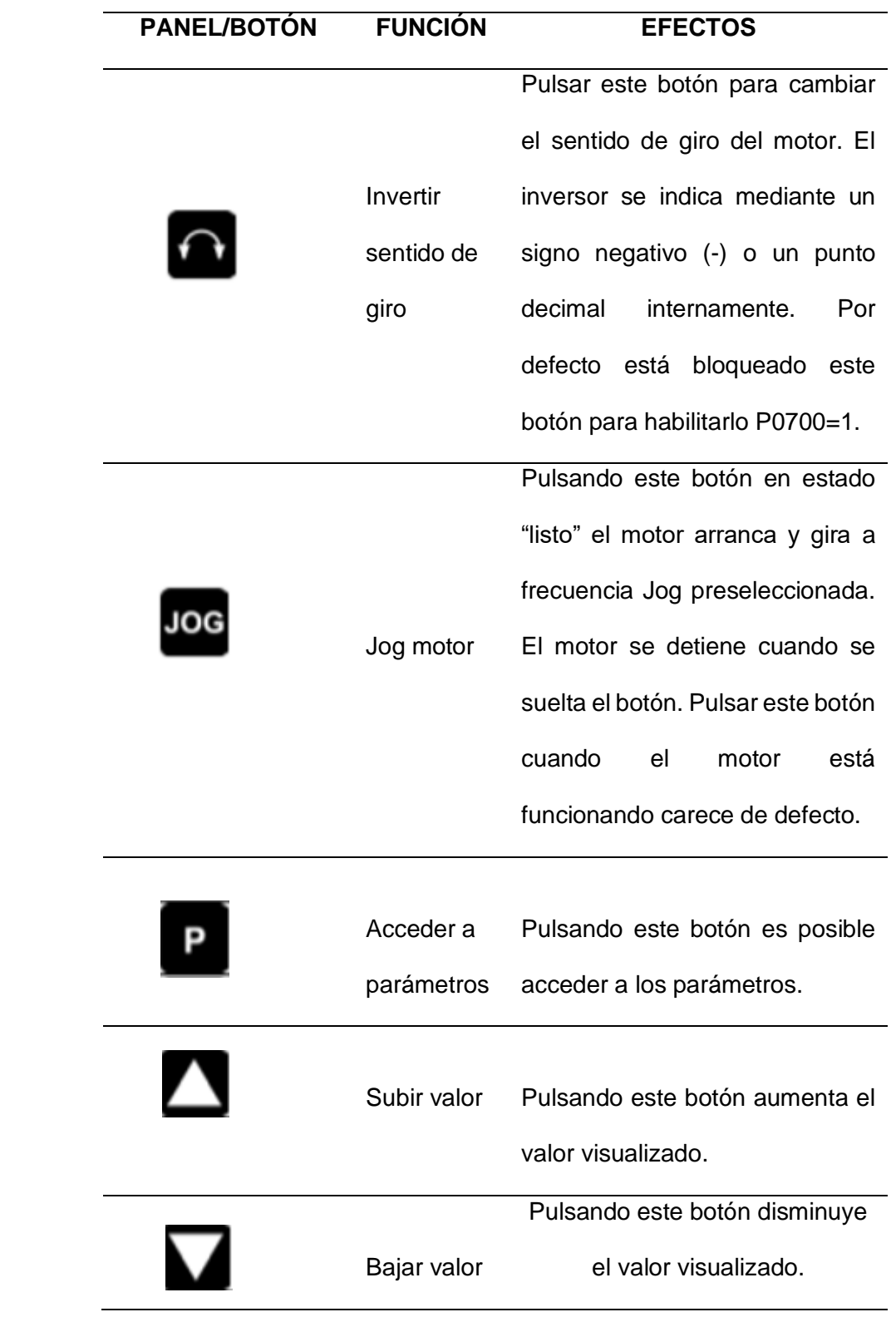

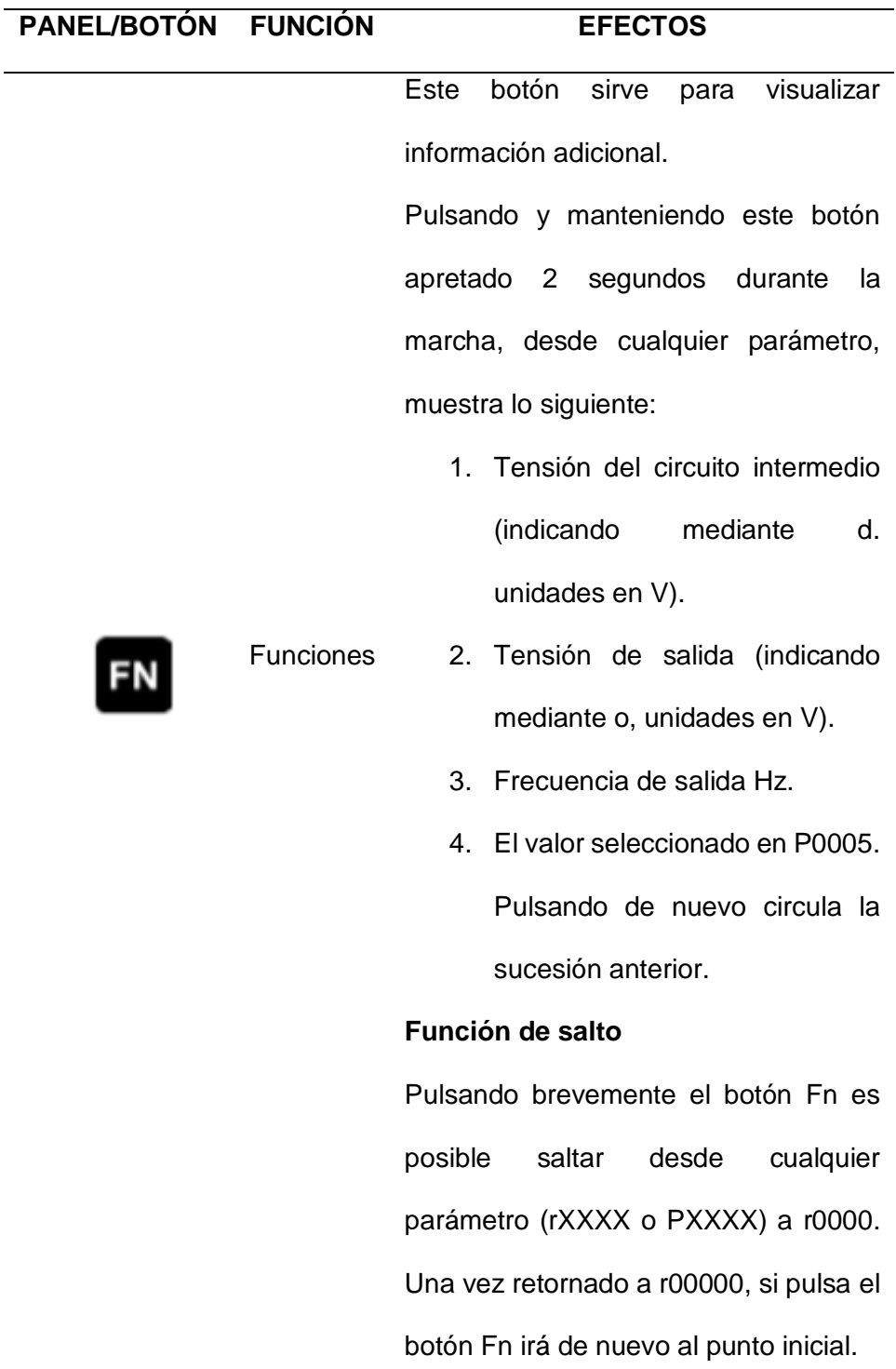

*Nota*. La presente tabla muestra las teclas que contiene el SINAMIC G110. Detallada y específica cada una de ellas para configurar el dispositivo. (SINAMICS, 2003).

## <span id="page-41-0"></span>**2.9.10.Ventajas del manejo del variador de frecuencia SINAMICS G110**

Usar un variador de frecuencia nos permite tener muchas ventajas, entre ellas:

- El variador de velocidad no tiene elementos móviles, ni contactos
- La conexión del cableado es muy sencilla.
- Permite arranque del cableado, progresivos y sin saltos.
- Controla la aceleración y el frenado progresivo.
- Limita la corriente de arranque.
- Permite el control de rampas de aceleración y deceleración regulables en el tiempo.
- Consigue un ahorro de energía cuando el motor funcione parcialmente cargado, con acción directa sobre el factor de potencia.
- Puede detectar y controlar la falta de fase a la entrada y salida de un equipo. Protege al motor.
- Se obtiene un mayor rendimiento del motor.
- Nos permite ver las variables (tensión, frecuencia, rpm, etc.…) (Segovia Segovia & Chimbay Vallejo, 2011)

### <span id="page-41-1"></span>**2.9.11. Desventajas del manejo del variador de frecuencia SINAMICS G110**

Son pocas las desventajas al usar un variador de frecuencia, entre ella:

- Es un sistema caro, pero rentable a largo plazo.
- Requiere estudio de las especificaciones del fabricante.
- Requiere un tiempo para realizar la programación. (Segovia Segovia & Chimbay Vallejo, 2011)

### <span id="page-42-0"></span>**3. Desarrollo del tema**

En el presente proyecto técnico se realizó el diseño del circuito eléctrico para la instalación del variador de frecuencia que permite cambiar la velocidad del motor, mediante el control electrónico del voltaje y la frecuencia, manteniendo un torque constante hasta alcanzar su velocidad nominal.

El siguiente diagrama de arquitectura que muestra la figura 8 se detalla el enlace general entre variador de frecuencia y el motor trifásico de inducción usados en el presente proyecto técnico.

<span id="page-42-1"></span>**Figura 8** *Diagrama de arquitectura de control*

*Diagrama de arquitectura de control*

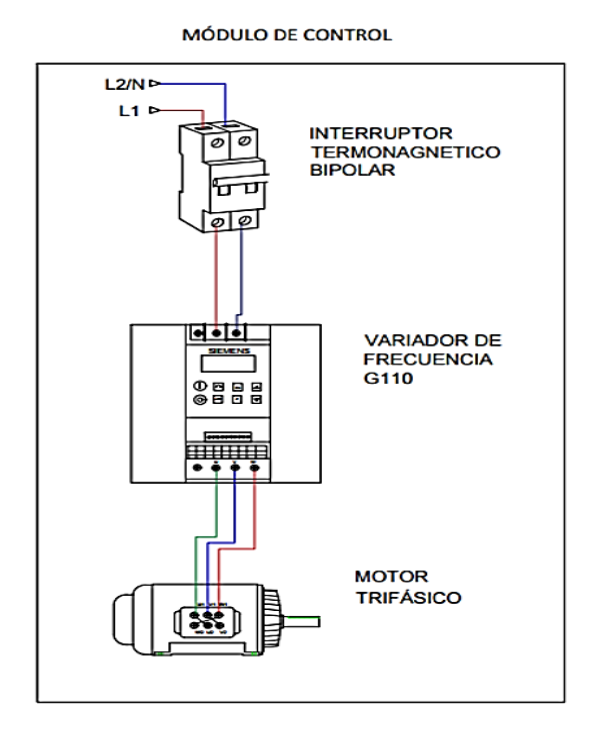

*Nota.* El gráfico representa el diagrama de arquitectura del circuito eléctrico para la instalación del variador de frecuencia.

### <span id="page-43-0"></span>**3.1. Dimensiones de la estructura del módulo**

La dimensión de la estructura del módulo está determinada por las medidas de los aparatos que se utilizan en este módulo, teniendo en cuenta una distribución en el tablero. El módulo se construyó según las medidas mostradas en la tabla 5:

### <span id="page-43-1"></span>**Tabla 5** *Dimensión del módulo didáctico*

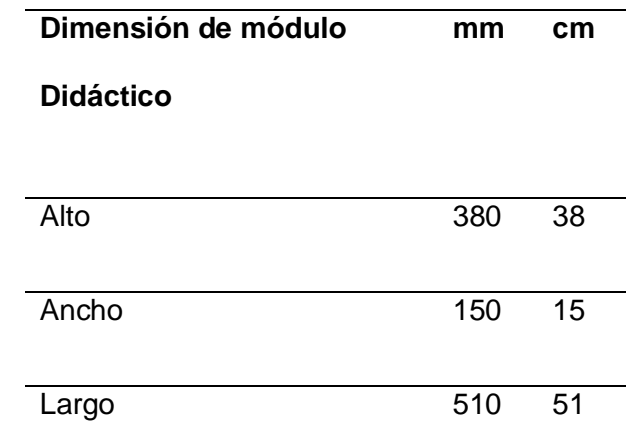

*Dimensión del módulo didáctico*

El diseño ha sido en base a las dimensiones de los elementos y espacios de trabajo que intervendrán en el proyecto, como por ejemplo breaker, variador de frecuencia, regleta de conexiones, riel metálico, canaletas, motor entre otros y el espacio que se tiene para la ubicación de los mismos como se muestra en la figura 9.

# <span id="page-44-1"></span>**Figura 9** *Dimensiones de los elementos del módulo*

*Distribución de los elementos del módulo*

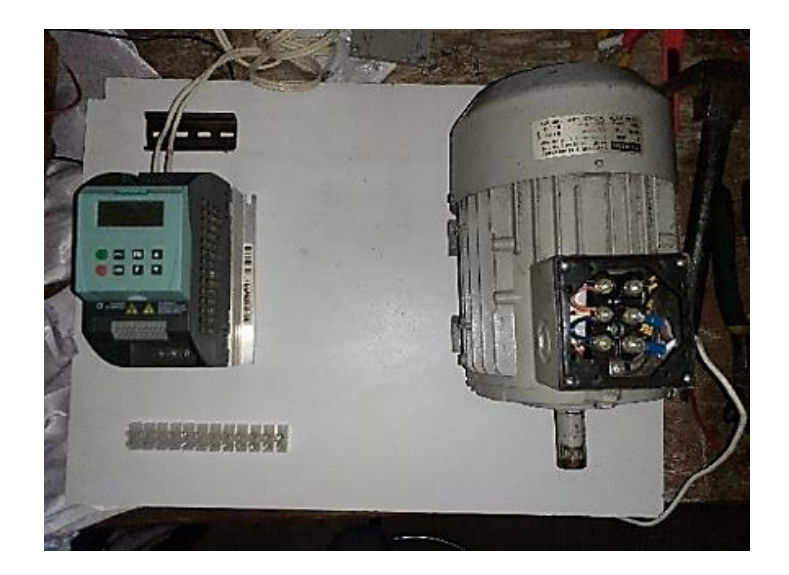

### <span id="page-44-0"></span>**3.2. Acoplamiento y conexión de los dispositivos en el módulo**

Siguiendo los pasos adecuados de los respectivos manuales (Instrucciones de uso del SINAMIC G110) de conexión en todos los dispositivos de control y operación, se realiza la conexión y montaje de todos estos equipos en el módulo, que está directamente creado a la medida para realizar la práctica de conexión y control de un motor eléctrico. A continuación, en la figura 10 se puede visualizar el acoplamiento de los elementos

# <span id="page-45-1"></span>**Figura 10**

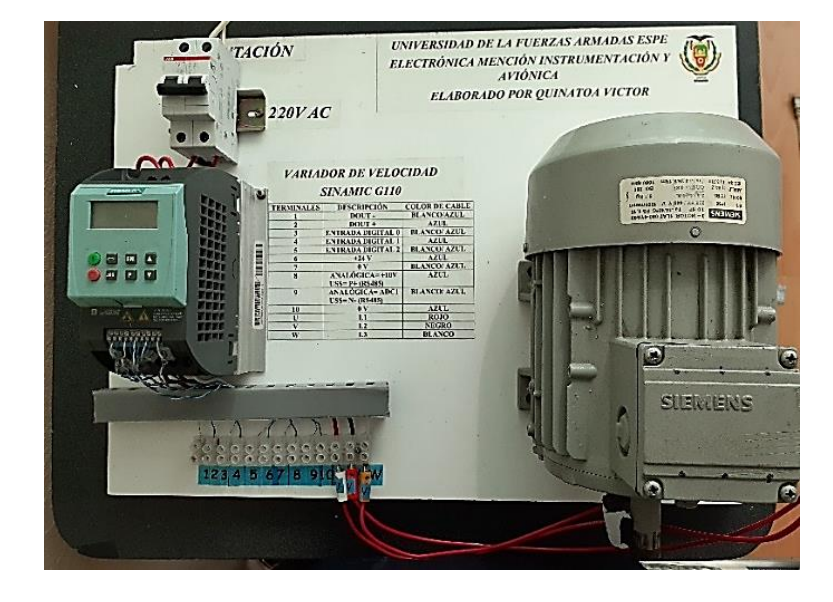

*Montaje de los elementos en el módulo* 

## <span id="page-45-0"></span>**3.3. Asignación de terminales**

Para la conexión del motor se realiza la asignación de nombres a los bornes del variador de frecuencia como se muestra en la figura 11 identificando los terminales de salida mediante la numeración y color de cable detallado en la tabla 6.

<span id="page-45-2"></span>**Figura 11** 

*Bornes del SINAMIC G110*

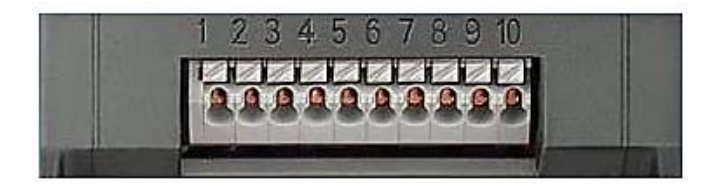

*Nota: (SINAMIC G110)*

## <span id="page-46-1"></span>**Tabla 6** *Conexiones de bornes del variador de frecuencia*

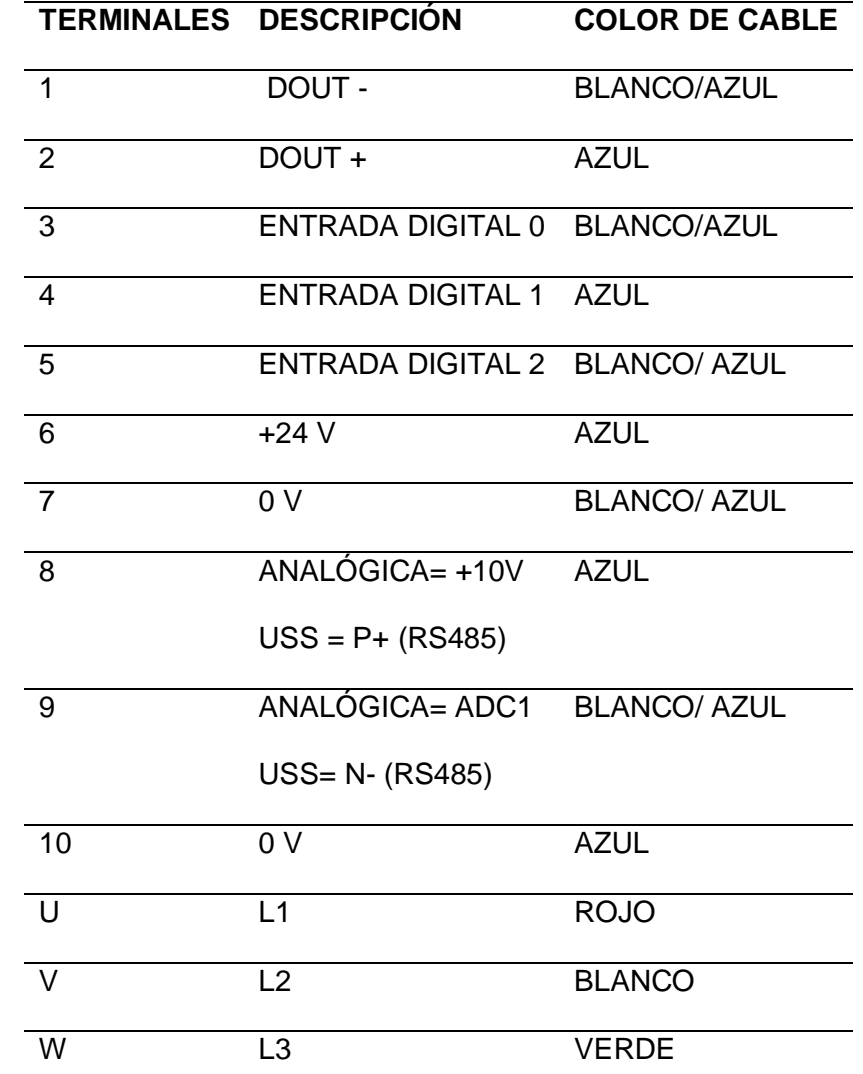

*Conexiones de bornes del variador de frecuencia*

### <span id="page-46-0"></span>**3.4. Protección contra cortocircuito**

El circuito de protección contra cortocircuitos está diseñado para garantizar la seguridad del sistema en caso de un funcionamiento incorrecto de los equipos que posee el moduló, las conexiones incorrectas durante la realización de las prácticas

etc. El dispositivo protege el módulo de laboratorio de acuerdo a las especificaciones, el breaker automático como se muestra en la figura 12 brinda las siguientes características:

- Capacidad nominal de cortocircuito (400 V AC) 6 kA.
- Voltaje de operación máxima 440 V AC y mínimo de 12 V AC.
- Frecuencia nominal de 50 Hz y 60 Hz.
- Diseño con protección contra contacto accidental.
- Diseño con limitación de energía que protege mejor el cortocircuito a los componentes instalados.
- Accesorio de fácil montaje en campo.
- Válido para tensiones de CA y CD en un sólo dispositivo.

### <span id="page-47-0"></span>**Figura 12**

*Breaker bifásico* 

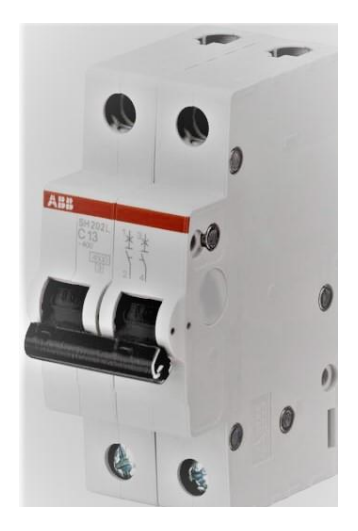

### <span id="page-48-0"></span>**3.5. Motor trifásico**

El motor asíncrono que se detalla en la tabla 7 sus características es empleado en el proyecto debido a que se encuentran en la gran mayoría de las industrias por lo cual se lo ha estudiado y analizado. Se puede apreciar en la figura 13 a y b el motor y la placa de características del motor trifásico.

## <span id="page-48-2"></span>**Tabla** *7 Placa de característica de motor asíncrono*

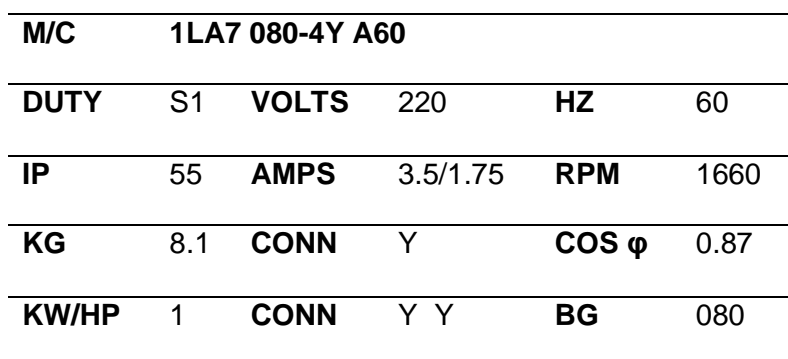

*Placa de característica de motor asíncrono*

### <span id="page-48-1"></span>**Figura 13**

*Motor trifásico asíncrono (a) placa de características (b)*

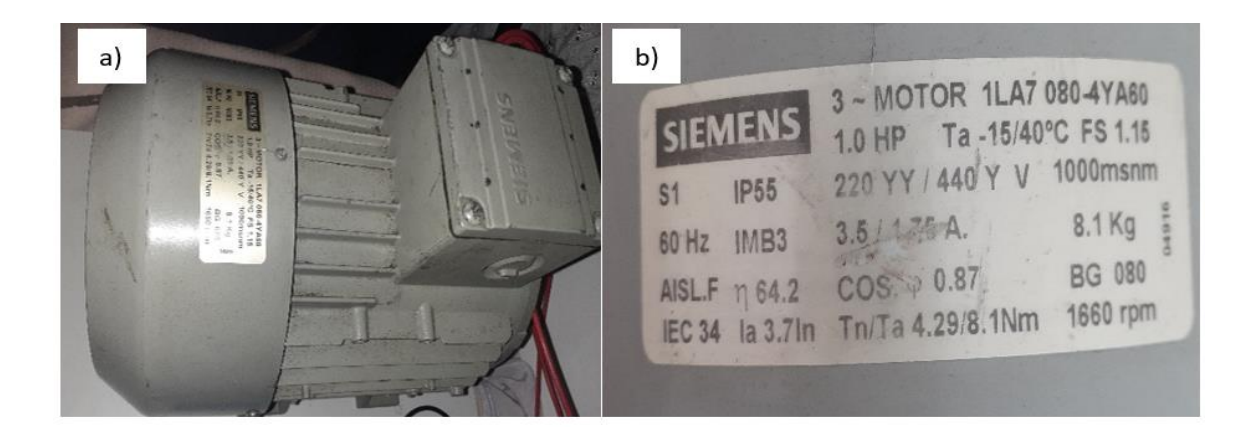

Se realiza la conexión estrella para lo que se procede a unir los extremos finales de los devanados del motor trifásico (U2, V2, W2) en un punto central como se representa en la figura 14. Esta forma de conexión tiene forma de una estrella. Se debe considerar la carga en el eje antes de arrancar el motor, la conexión en estrella permite al motor trifásico arrancar con mayor suavidad a una corriente de arranque baja.

### <span id="page-49-1"></span>**Figura 14**

*Conexión estrella al motor asíncrono* 

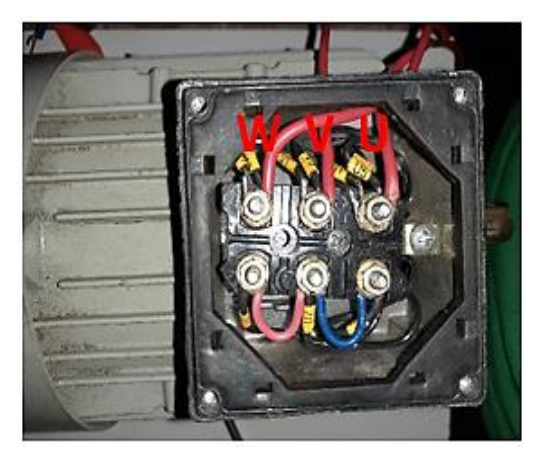

Para la regulación de la velocidad e inversión de giro de este tipo de motor, las dimensiones del equipo de control y operación debe ser apropiado al variador de frecuencia apto para utilizar en redes equilibradas, para tensiones de 200 V a 240 V máxima y el motor trifásico soporta una potencia de 1 HP a tensiones de 220 YY / 440 Y V.

#### <span id="page-49-0"></span>**3.6. Conexión a la red y al motor la parte de control**

Para realizar las conexiones tanto a la red eléctrica como al motor se debe tomar en cuenta los siguientes detalles:

- Tener la protección adecuada para nuestro circuito, como es el interruptor termomagnético con la capacidad de protección adecuada (In 6 A).
- Determinar el calibre del conductor, es necesario usar una ecuación para saber cuánta corriente soportará el cable que lleva la mayor carga en el dispositivo y el motor.

$$
P = I. V
$$
  

$$
I = \frac{P(W)}{V} = \frac{0.52W}{220V} = 2.3A
$$
, consume del motor  

$$
I = \frac{P(W)}{V} = \frac{0.72W}{220V} = 3.2A * 125\% = 4A
$$
, consume del variador de frecuencia.

$$
I=4.3A
$$

Se recomienda usar los cables adecuados para el circuito, en este caso se utilizó el conductor de cobre (Cu) sólido para baja tensión del calibre número 18 – 16 AWG con capacidad de 6 – 8 A. En la tabla 8 se puede visualizar la capacidad de corriente según la sección del cable.

### <span id="page-50-0"></span>**Tabla 8** Soporte *de corriente del conductor eléctrico*

*Soporte de corriente del conductor eléctrico* 

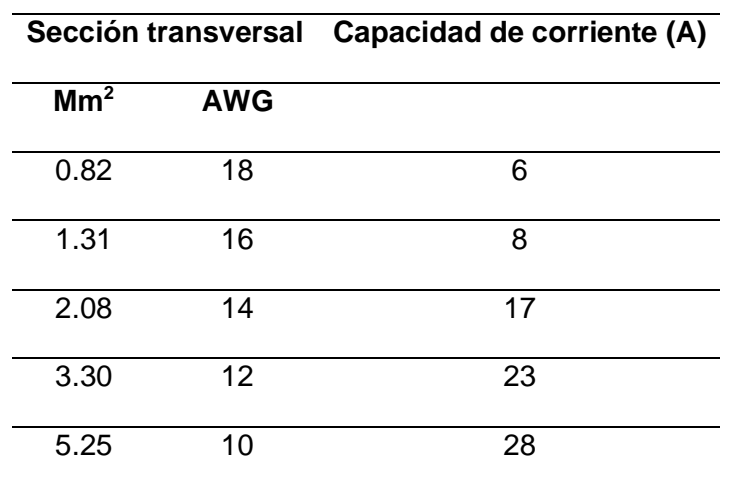

### <span id="page-51-0"></span>**3.7. Variador de velocidad**

El dispositivo variador de frecuencia como se muestra en la figura 15 forma parte sustancial en el módulo de laboratorio, puesto que nos ayuda a cumplir con el objetivo principal de controlar el sentido de giro y la regulación de velocidad.

### <span id="page-51-2"></span>**Figura 15**

*Variador de frecuencia SINAMICS G110*

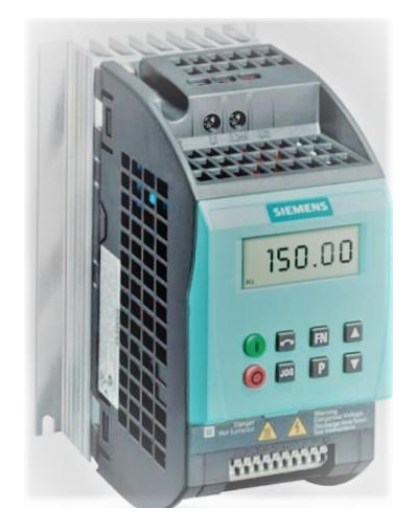

### <span id="page-51-1"></span>**3.8. Panel de operación BOP SINAMICS G110**

El panel BOP de operación se monta directamente al variador de frecuencia SINAMICS G110, permite acceder a los parámetros de mando y sus funciones de convertir y modificar señales de control y velocidad. La tabla 9 muestra los botones y su función del panel BOP.

# <span id="page-52-0"></span>**Tabla 9** *Botones de programación del SINAMIC G110*

*Botones de programación del SINAMIC G110*

| <b>BOTONES DEL PANEL</b> | <b>FUNCIONES</b>                    |  |  |
|--------------------------|-------------------------------------|--|--|
|                          | Indicador de dato                   |  |  |
|                          | Arrancar el motor                   |  |  |
|                          | Detener el motor                    |  |  |
|                          | Conmuta el sentido de giro          |  |  |
| <b>JOG</b>               | Botón para correr a velocidad corta |  |  |
|                          | <b>Funciones</b>                    |  |  |
|                          | Acceso a los parámetros             |  |  |
|                          | Aumentar el valor del dato          |  |  |
|                          | Disminuir el valor del dato         |  |  |

*Nota: (SINAMICS, 2003)*

#### <span id="page-53-0"></span>**3.9. Programación del variador de frecuencia SINAMICS G110**

Para iniciar la programación de variador de frecuencia se debe acceder a los parámetros por medio del panel BOP y resetear los datos por defecto que vienen de fábrica. Posteriormente se debe ingresar al parámetro P0010 (filtro de parámetros para puesta en servicio), modificar a 30 (Ajustes de fábrica) y P0970 (Reposición a valores de fábrica), modificar a 1( resetea todos los parámetros a sus valores por defecto), de esta manera el dispositivo se restaura a valores de fábrica, la programación del variador de frecuencia se desarrolla según las características de la placa del motor asíncrono a poner en marcha, la tabla 10 contiene los pasos de programación que se realizó en el variador de frecuencia a través del panel BOP.

### <span id="page-53-1"></span>**Tabla 10** *Parámetro de programación del variador de frecuencia*

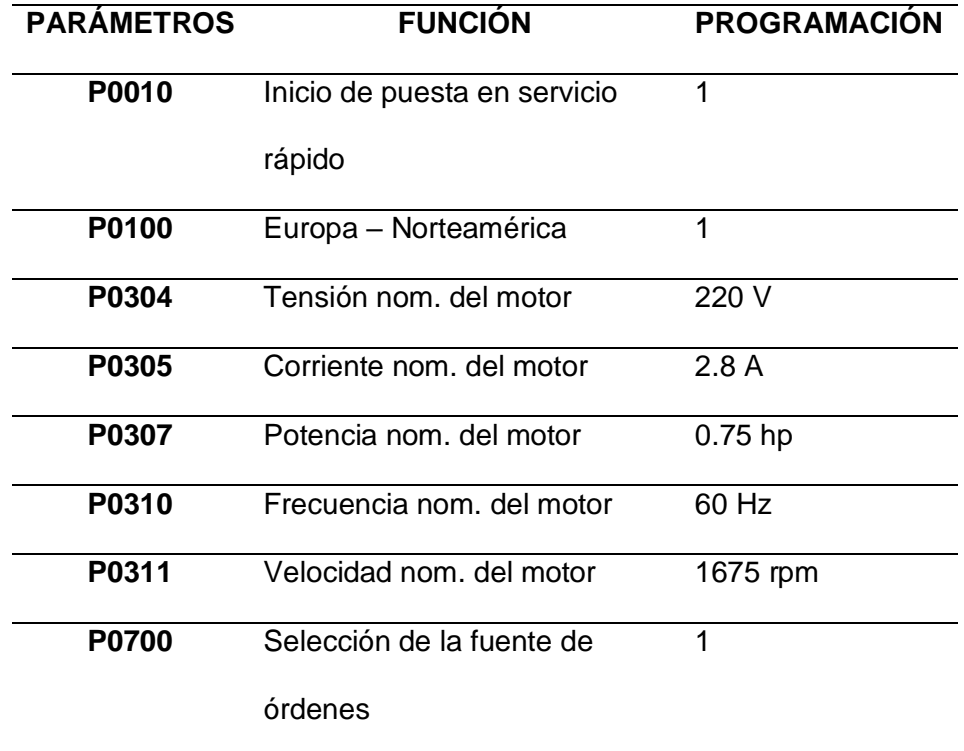

*Parámetro de programación del variador de frecuencia* 

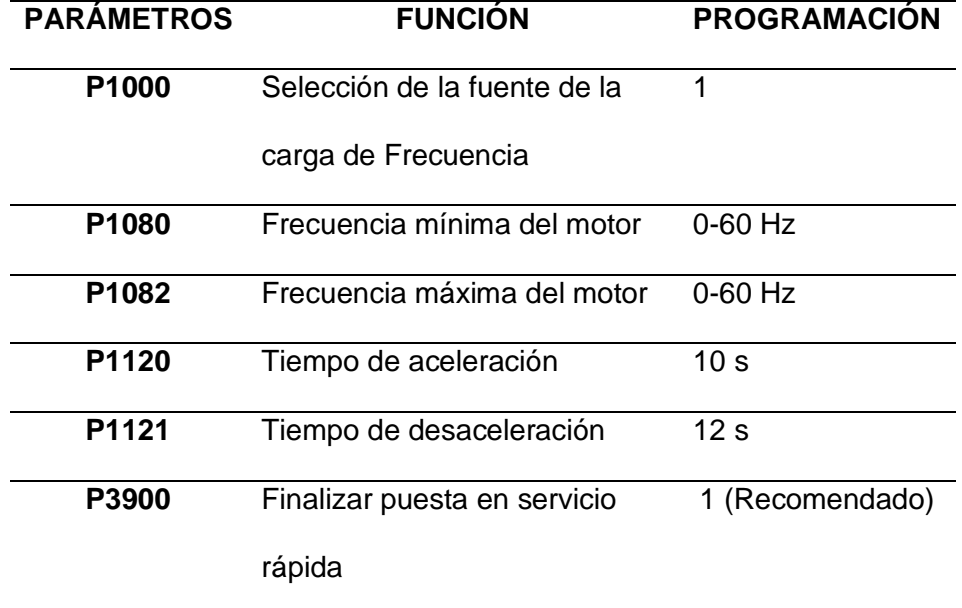

### *Nota: (SINAMICS, 2003)*

Para usar una variante analógica se habilita la consigna MOP (Potenciómetro motorizado) vía BOP ajustando el siguiente parámetro P1000 = 2 habilitando las entradas analógicas ubicada en los pines 8,9 y 10, conservando los anteriores parámetros programados, además se recomienda utilizar una frecuencia mínima de 10 Hz para que trabaje el motor. La tensión debe alcanzar un 10% del valor nominal manteniendo la razón voltaje / frecuencia (V/Hz) constante entre valores Max / Min de la frecuencia de operación para evitar saturación magnética del núcleo del motor.

#### <span id="page-54-0"></span>**3.10. Variantes analógicas y USS**

La variante analógica para el uso de aplicaciones con un solo convertidor, controlado por un interruptor externo y un potenciómetro mediante el uso de entradas digitales y analogías se detalla en la tabla 11. La variante USS se usa en aplicaciones con varios convertidores comunicados que se controlan mediante la interfaz RS485 con protocolo USS se detalla en la tabla 12.

# <span id="page-55-0"></span>**Tabla 11** *Variantes analógicas*

# *Variantes analógicas*

| <b>DESCRIPCIÓN</b>  |       | TERMINALES PARÁMETROS<br><b>DE FÁBRICA</b> | <b>OPERACIÓN</b><br>DE<br><b>FÁBRICA</b> |
|---------------------|-------|--------------------------------------------|------------------------------------------|
| Punto de referencia | 9     | $P1000=2$                                  | Entrada                                  |
| de fabrica          |       |                                            | analógica                                |
| Fuente de órdenes   | 3,485 | $P0700=2$                                  | Entrada                                  |
|                     |       |                                            | digital                                  |
| Entrada Digital 0   | 3     | $P0701 = 1$                                | ON/OFF1                                  |
| Entrada Digital 1   | 4     | $P0702 = 12$                               | Cambio de                                |
|                     |       |                                            | sentido de                               |
|                     |       |                                            | giro                                     |
| Entrada Digital 2   | 5     | P0703=9                                    | Mostrarse de                             |
|                     |       |                                            | acuerdo la                               |
|                     |       |                                            | falla                                    |

*Nota: (SINAMICS, 2003)*

# <span id="page-55-1"></span>**Tabla 12**

*Variante USS*

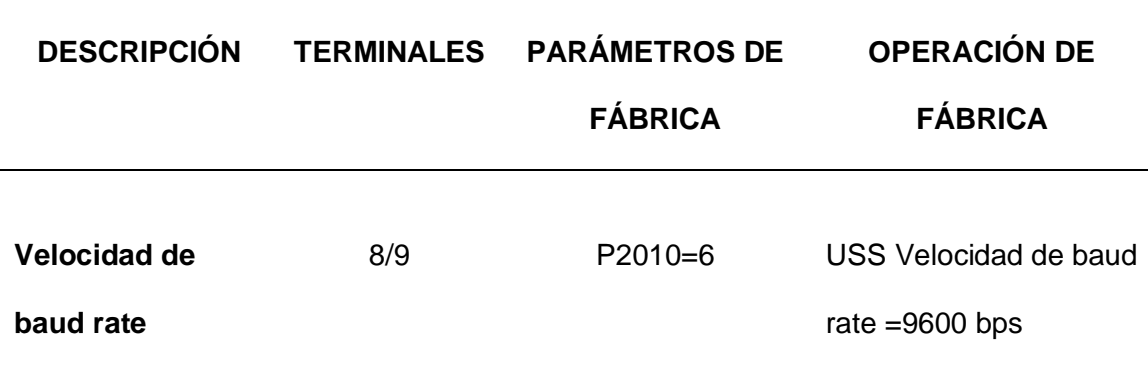

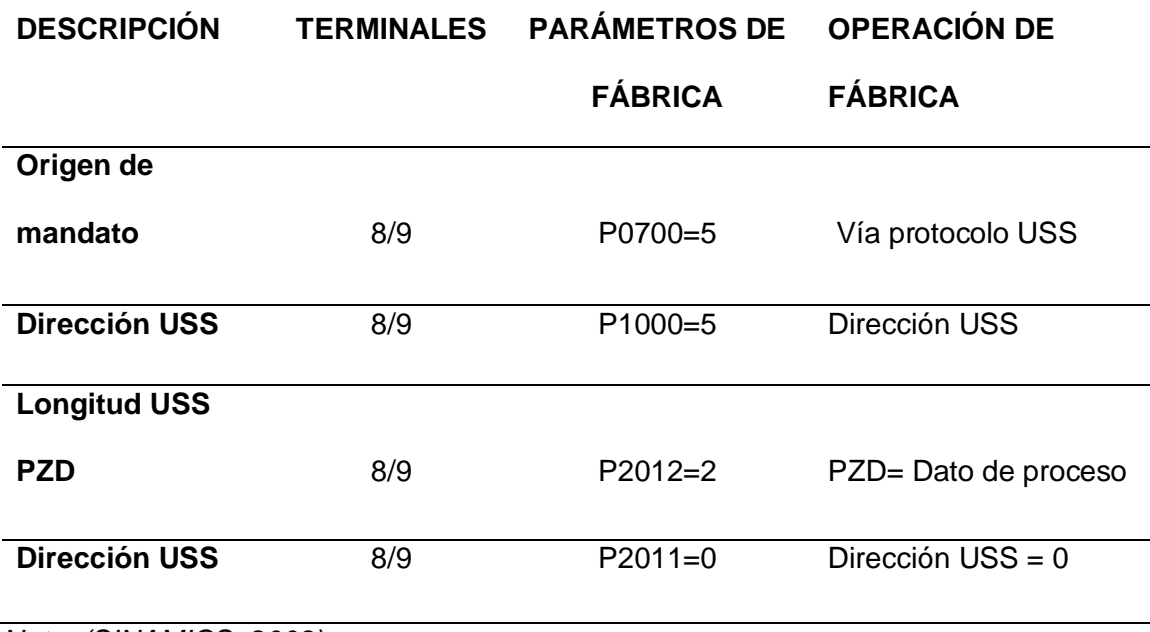

*Nota: (SINAMICS, 2003)*

Las entradas analógicas en variante analógica el uso de interruptor y potenciómetro o a través de la interfaz RS485 en la variante USS para el control de velocidad del motor se detalla en la figura 16.

# <span id="page-56-0"></span>**Figura 16**

*Variantes Analógicas y USS*

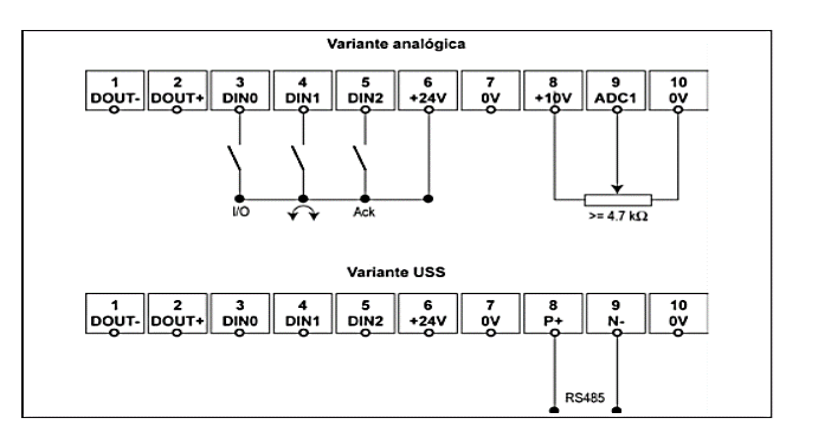

*Nota: (SINAMICS, 2003).*

### <span id="page-57-0"></span>**3.11. Pruebas de funcionamiento**

Para las pruebas de funcionamiento se realizó distintos ensayos en diferentes valores mínimo, media y máxima potencia de acuerdo a la característica de la placa de motor trifásico a usar, a continuación, se muestra algunas ilustraciones sobre los distintos ensayos realizados como muestra la tabla 13.

En las primeras pruebas realizadas se procede a compilar la programación convirtiendo el código fuente a código ejecutable a continuación se puede visualizar en la figura 18, como el arranque inicial, inversión de giro se lo muestra la figura 17 y control de velocidad del motor trifásico se visualiza en la figura 19 .

### <span id="page-57-1"></span>**Tabla 13**

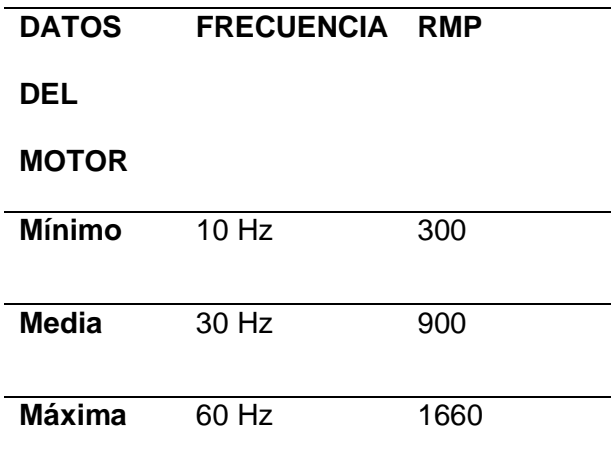

*Obtención de datos regulación de velocidad* 

# <span id="page-58-0"></span>*Figura* **17** *Inversión de giro (a) sentido antihorario (b), sentido horario (c) del motor*

*Inversión de giro (a) sentido antihorario (b), sentido horario (c) del motor trifásico* 

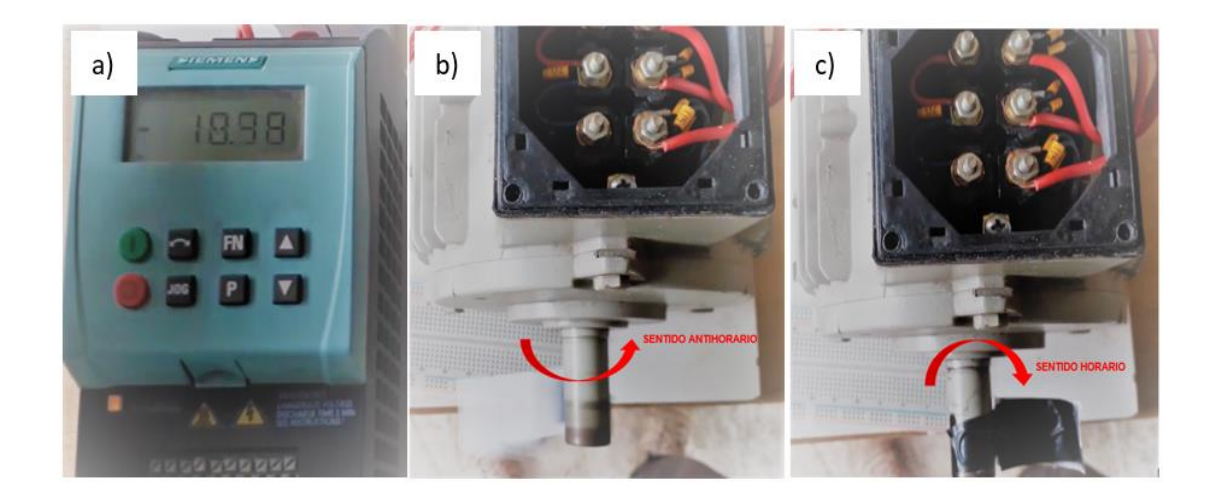

Por medio del panel de operación opcional (BOP) se ingresa los parámetros de la tabla 10 con el propósito de modificar señales de control y velocidad, presionado el botón pertinente como se muestra en la figura 18. El panel de operación opcional tiene un fácil acceso a los parámetros del SINAMIC G110

# <span id="page-58-1"></span>**Figura 18**

*Ingreso de parámetros (a), cambio de valores (b) al SINAMIC G110*

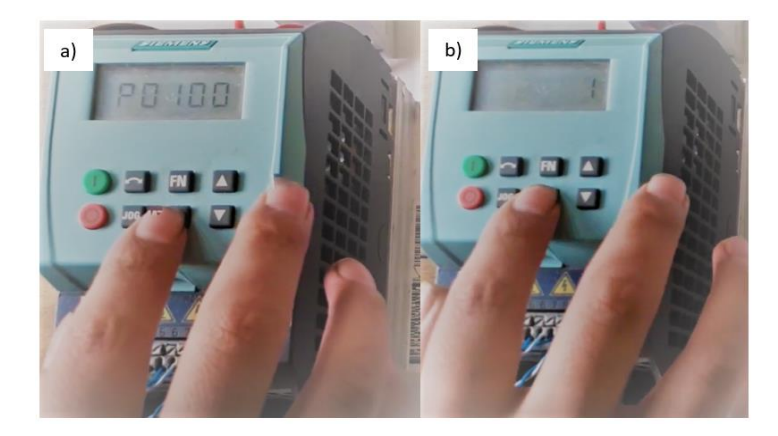

Finalmente, en la figura 19 se indica el ajuste de frecuencia aplicada al motor como resultado el motor funcionara con la consigna asignada en Hz, en conclusión, el ajuste de frecuencia es válido para ambos sentidos de rotación horaria y antihoraria. El valor máximo de la frecuencia de motor P1082( Frecuencia máx.) está limitado a la frecuencia de pulsación P1800 (Frecuencia min.)

# <span id="page-59-0"></span>**Figura 19** *Frecuencias aplicadas 10 Hz (a), 30 Hz (b) y 60 Hz (c)*

*Frecuencias aplicadas 10 Hz (a), 30 Hz (b) y 60 Hz (c)*

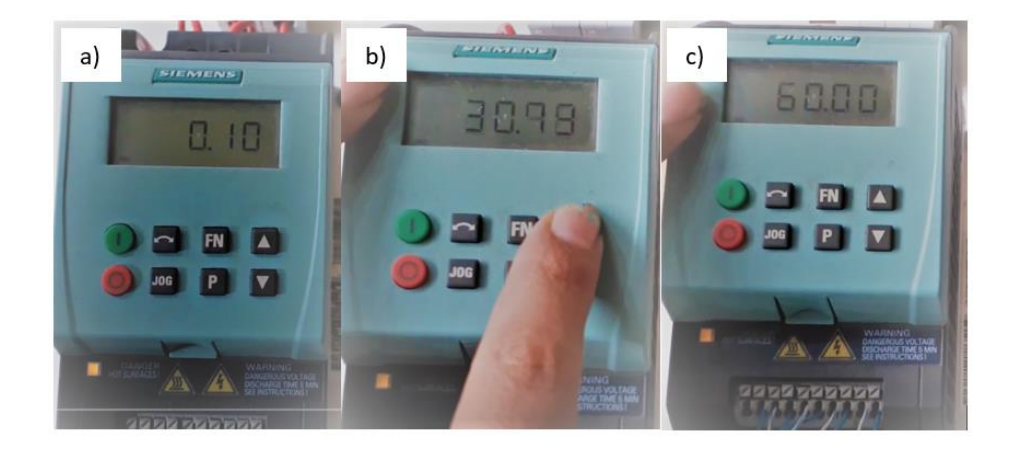

#### <span id="page-60-0"></span>**4. Conclusiones y recomendaciones**

#### <span id="page-60-1"></span>**4.1. Conclusiones**

- En esta tesis se investigó el funcionamiento del dispositivo variador de frecuencia G110 y del motor trifásico Siemens para la conexión variador-motor, con el fin de entender su constitución, estructura, funcionamiento en sus diferentes etapas para efectuar la frecuencia y su velocidad.
- En esta tesis se configuró el variador de frecuencia G110 para la conexión del motor trifásico Siemens, para ello se tuvo que acudir al manual técnico de la lista de parámetros del SINAMICS G110 con el fin de programar los parámetros en tres estados posibles (servicio, en marcha y listo para marcha) iniciando la programación con P0010=1 (puesta en servicio rápida) dependiendo del nivel de acceso ajustado en el parámetro P0003 ( nivel de acceso de usuario).
- El desarrollar una guía de estudio y realizar pruebas de funcionamiento demostró las posibilidades que se puede obtener al trabajar con el variador de frecuencia SINAMICS G110 mismo que ayuda a docentes y alumnos a tener mayor noción del panel BOP para el control de un motor trifásico.

#### <span id="page-60-2"></span>**4.2. Recomendaciones**

• Se recomienda verificar los datos de la placa de características del motor trifásico para que al momento de realizar la programación no presente errores en el funcionamiento por ejemplo en la conexión de motor trifásico se usó un circuito de arranque directo conexión en estrella para reducir la intensidad nominal empleando una red monofásica para trabajar en una tensión de 220 V entre fase y neutro.

- Se recomienda usar una frecuencia mínima de 10 Hz para evitar saturación magnética del motor trifásico a fin de permitir el arranque del sistema. Además de un potenciómetro de ≥ 4.7 kΩ como valor mínimo determinado por el manual del fabricante SIEMENS para evitar errores de funcionamiento cumpliendo la tensión de entrada de 0 – 10 V y una corriente de 5 mA.
- Considerando que los cables de potencia, motor y control deben estar conectados correctamente para evitar interferencias inductivas y capacitivas que puedan afectar el correcto funcionamiento del variador de frecuencias G110.

#### **Referencias bibliográficas**

- <span id="page-62-0"></span>EATON. (2011). Arranque y control de motores trifásicos asíncronos. *EATON Power Business Worldwide*. Recuperado el 08 de 04 de 2020, de www.eatonelectric.es
- Ecured.cu. (05 de 2013). *ecured.cu*. Recuperado el 11 de 04 de 2020, de http://www.ecured.cu/index.php/Motor\_el%C3%A9ctrico\_trif%C3%A1sico
- Erazo, A. A. (2012). *Diseño y Construcción de un módulo de laboratorio con variador de frecuencia para el control de un sistema de bombeo y determinación del ahorro energético.* Riobamba. Recuperado el 04 de 11 de 2020
- Estévez, Á. (25 de 08 de 2010). Código Eléctrico Nacional Edición 2008. Recuperado el 22 de 08 de 2020, de https://www.visyttex.com/pdfs/nfpa-70-codigo-electrico-nacional-2008 edition.pdf
- Fernando, P. L. (2016). Diseño e implementación de un módulo didáctico, para el control de velocidad en un motor asíncrono, mediante labview e identificación del modelo del sistema. Recuperado el 11 de 04 de 2020, de http://repositorio.utn.edu.ec/bitstream/123456789/5743/1/04%20MEL%20017%20TRA BAJO%20DE%20GRADO%20.pdf
- Guillén Vázquez, A. (27 de 04 de 2020). *Tecnología Industrial II*. Recuperado el 09 de 08 de 2020, de https://sites.google.com/site/tecnologiaindustrialgaia/tecnologia-industrial-i
- Hidalgo, S. (07 de 2015). *Electro Industria*. Recuperado el 09 de 08 de 2020, de http://www.emb.cl/electroindustria/articulo.mvc?xid=2555&ni=consideraciones-paraseleccionar-y-configurar-un-vdf
- Jacho Toapanta, J. Á. (05 de 05 de 2012). Diseño e implementación de una demostración práctica en el laboratorio de máquinas eléctricas utilizando el variador de frecuencia como fuente de ahorro de energía. 7. Recuperado el 11 de 04 de 2020, de http://repositorio.ucsg.edu.ec/bitstream/3317/229/3/T-UCSG-PRE-TEC-IEM-1.pdf
- Matienzo, B. (2011). *Motores Eléctricos*. Recuperado el 09 de 08 de 2020, de https://sites.google.com/site/279motoreselectricos/home
- Robisco, J. (01 de 04 de 2020). Presente y futuro de los variadores de frecuencia para motores. *Automática e instrumentación.com*, 46-51. Recuperado el 10 de 08 de 2020, de http://www.automaticaeinstrumentacion.com/es/notices/2020/04/presente-y-futurode-los-variadores-de-frecuencia-para-motores-46361.php#.XzGT5ihKhPY
- Roldán Pardo , D. (1 de 12 de 2008). *CORIOLIS*. Recuperado el 09 de 08 de 2020, de https://coriolisblog.wordpress.com/2008/12/01/motores-industriales-parte-i/
- Sandoval, J. (27 de 04 de 2012). *Electricosaficionados.Sena*. Recuperado el 2020, de https://electricosaficionados.blogspot.com/2012/04/descripcion-partes-de-unmotor.html
- Segovia Segovia, D. R., & Chimbay Vallejo, L. V. (2011). Diseño y construcción de un módulo de laboratorio con variador de frecuencia para el control del arranque, aceleración, frenado, inversión de giro y protección integrada de motor eléctrico de corriente alterna. Recuperado el 11 de 04 de 2020, de http://dspace.espoch.edu.ec/bitstream/123456789/1663/1/25T00159.pdf
- SINAMICS. (04 de 2003). SINAMICS G110. Recuperado el 12 de 04 de 2020, de http://ciecfie.epn.edu.ec/wss/VirtualDirectories/80/Automatizaci%C3%B3n-Instrumentacion/Laboratorios/instrumentacionindustrial1/hojasguias/2016B/Anexo%20 2.pdf
- Tumbaco Londa, J. A., & Maldonado Vera , E. C. (21 de 08 de 2013). Diseño y construcción de un tablero didáctico para el control de velocidad de un motor tipo jaula de ardilla utilizando un micro plc logo, variador de frecuencia y una pantalla TD. 21,22,24,25. Recuperado el 12 de 04 de 2020, de http://repositorio.ucsg.edu.ec/bitstream/3317/1608/1/T-UCSG-PRE-TEC-IECA-6.pdf
- Villacís Salazar, Á. R., & Cárate Gutiérrez, Á. O. (2011). *Diseño y construcción de un módulo con variador de frecuencia para el control de velocidad de motores asíncronos jaula de ardilla trifásico para el laboratorio de control industrial.* Riobamba. Recuperado el 09 de 08 de 2020, de http://dspace.espoch.edu.ec/bitstream/123456789/1149/1/25T00151.pdf
- Wildi, T. (2007). *Máquinas eléctricas y sistemas de potencia.* CDMX: Pearson educación. Recuperado el 08 de 04 de 2020, de https://books.google.com.ec/books?id=ehxKXip1j6EC&pg=PA263&dq=motor+trifasico& hl=es-419&sa=X&ved=0ahUKEwjlnY-SrtnoAhUOVN8KHSO5AOAQ6AEIPzAD#v=onepage&q=motor%20trifasico&f=false

# <span id="page-64-0"></span>**Anexos**